<span id="page-0-0"></span>UNIVERSIDADE FEDERAL DO RIO GRANDE DO SUL ESCOLA DE ENGENHARIA **INSTITUTO DE FÍSICA** 

LUCAS BATTÚ

# ONLINE TOF-SIMS: NOVAS IMPLEMENTAÇÕES PARA ANÁLISE DE DEGRADAÇÃO DE MATERIAIS

PORTO ALEGRE 2019

# LUCAS BATTÚ

# ONLINE TOF-SIMS: NOVAS IMPLEMENTAÇÕES PARA ANÁLISE DE DEGRADAÇÃO DE MATERIAIS

Trabalho de diplomação submetido à Universidade Federal do Rio Grande do Sul como requisito parcial para a obtenção do título de Bacharel em Engenharia Física.

Orientador: Prof. Dr. Pedro Luis Grande

PORTO ALEGRE 2019

Dedico este trabalho aos meus avô, avó, irmão e m˜ae.

# AGRADECIMENTOS

Ao Igor Alencar, um agradecimento especial por toda a orientação durante as etapas do projeto.

À Raquel Thomaz, por todo o auxílio e colaboração que tornaram este trabalho possível.

Ao professor Pedro Luis Grande, por todo o auxílio, ensinamentos e oportunidades que me proporcionou ao longo da minha participação no laboratório.

A minha família, Carmen Zenita Eickhoff Battú, Valdemar da Silva Battú (in memorian), Gabriel Battú, Cíntia Eickhoff Battú e João Pedro Battú, por tudo o que fizeram por mim desde sempre.

A minha avó, Carmen Zenita Eickhoff Battú por ter me proporcionado uma educação de qualidade mesmo sob todas as adversidades presentes na vida.

Ao meu irmão. Gabriel Battú por todos os momentos compartilhados e por me receber tão bem todas as vezes que vou visitá-lo em ljuí.

A minha mãe, Cíntia Eickhoff Battú por todos os momentos de companheirismo e sua grande preocupação em proporcionar uma vida aceitável.

Ao meu avô, Valdemar da Silva Battú (in memorian) por ter me criado da melhor forma possível.

Aos amigos que fiz durante meu período na Universidade pelo companheirismo e principalmente por me forçar a sair e interagir com pessoas. Em especial a Diona, Onzi, Fran, Mara, Fonteles, Paula e Deomar.

Aos amigos do clab, Cruz, Dougal, Le, Carnelos, Onzi, Benhur, Gustavin, Bi, Lari, Dudu e Dani.

Ao pessoal do Laboratório de Implantação Iônica, por sempre estarem disponíveis nos momentos em que eu precisava. Em especial ao Agostinho, Kovalick e Leandro.

A Universidade Federal do Rio Grande do Sul por me proporcionar oportunidades, ` aprendizados e experiências que me acompanharão como pessoa para sempre.

A meu grande amigo e companheiro, Lupe que me faz companhia em todos os momentos possíveis.

Claro que está acontecendo dentro de sua cabeça, Harry, mas por que isso deveria significar que não é real?. (Alvo Dumbledore).

## RESUMO

Battú, Lucas Battú. Online ToF-SIMS: Novas implementações para análise de degradação de materiais. 2019. [44](#page-56-0) f. Trabalho de Diplomação em Engenharia Física II – Instituto de Física, Universidade Federal do Rio Grande do Sul. Porto Alegre, 2019.

O presente trabalho consiste na implementação de um novo modo de aquisição de dados para um dos sistemas de espectrometria do Laboratório de Implantação Iônica - UFRGS, a técnica de ToF-SIMS. Esse sistema permite o monitoramento da corrente na amostra ao longo de todo o experimento, o que acaba por trazer informações da quantidade de íons que está incidindo na amostra por área. Assim, as curvas de degradação para o material em estudo podem ser obtidas através desse sistema, e sua análise feita a partir dos códigos desenvolvidos com finalidade de automatizar o processo, pois o número de espectros necessários para uma curva de degradação é grande. Por fim, foi obtida a seção de choque de degradação para o policloreto de vinila e para o poliestireno e uma suposição a respeito da definição dos compostos de fragmentação a partir de sua seção de choque específica.

Palavras-chave: Feixes de íons, SIMS, Análise de materiais, Degradação por exposição à radiação ionizante, Aquisição de dados, Seção de choque de degradação.

# ABSTRACT

Battú, Lucas Battú. Online ToF-SIMS: New Implementations for Material Degradation Analysis. 2019. [44](#page-56-0) f. Trabalho de Diplomação em Engenharia Física II – Instituto de Física, Universidade Federal do Rio Grande do Sul. Porto Alegre, 2019.

The present work consists in the implementation of a new data acquisition system for one of the spectrometry systems of the Laboratório de Implantação Iônica - UFRGS, the ToF-SIMS technique. This system allows the monitoring of the current in the sample throughout the experiment, which ultimately provides information on the amount of ions that is affecting the sample per area. Thus, the degradation curves for the material under study can be obtained through this system and its analysis made from the codes developed in order to automate the process, since the number of spectra required for a degradation curve is very large. Finally, the degradation cross section for polyvinyl chloride and polystyrene was obtained and an assumption regarding the definition of fragmentation compounds from their specific cross section was made.

Keywords: Ion beams, SIMS, Material analysis, Degradation induced by ionizing radiation, Data acquisition, Degradation cross section.

# LISTA DE FIGURAS

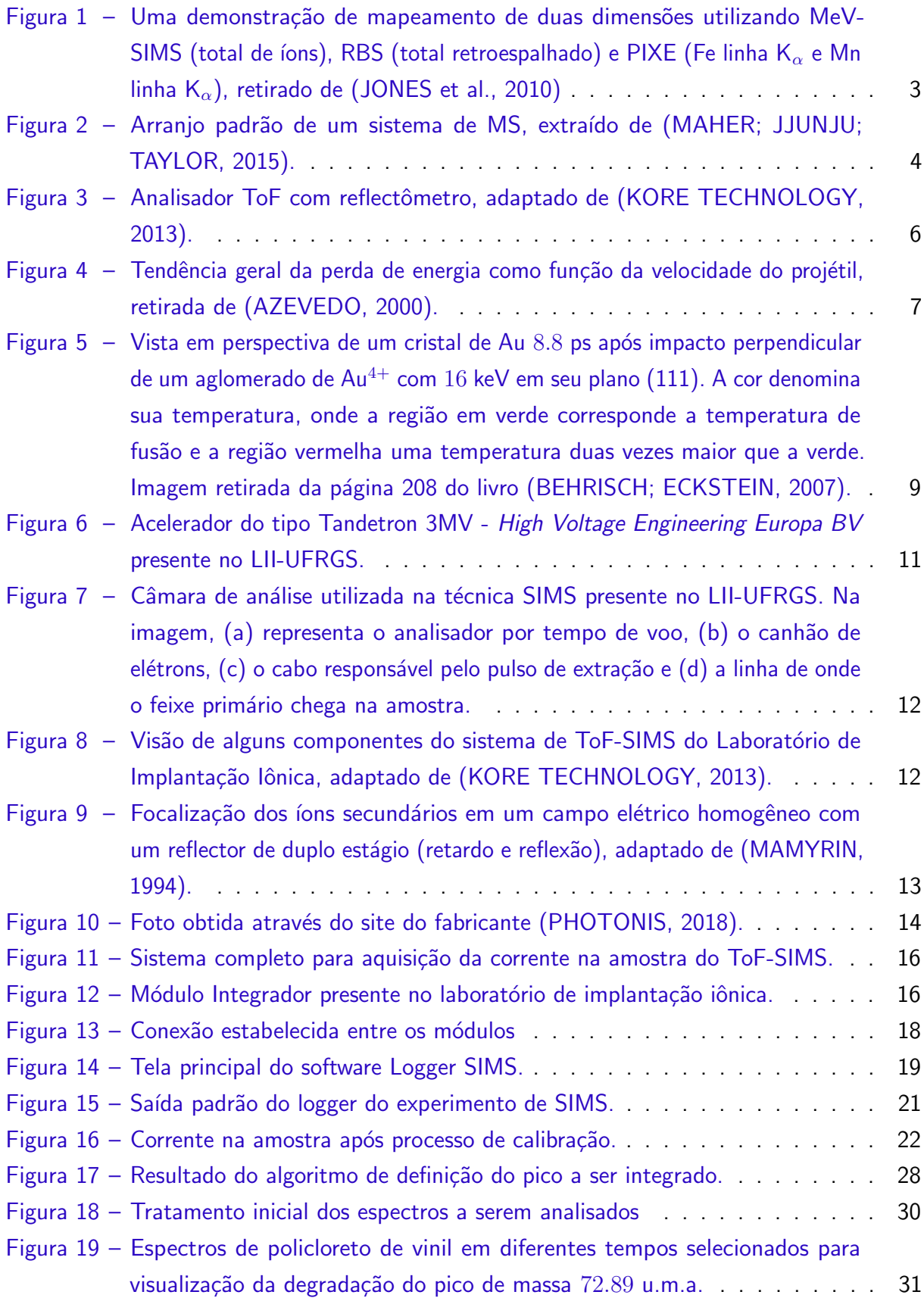

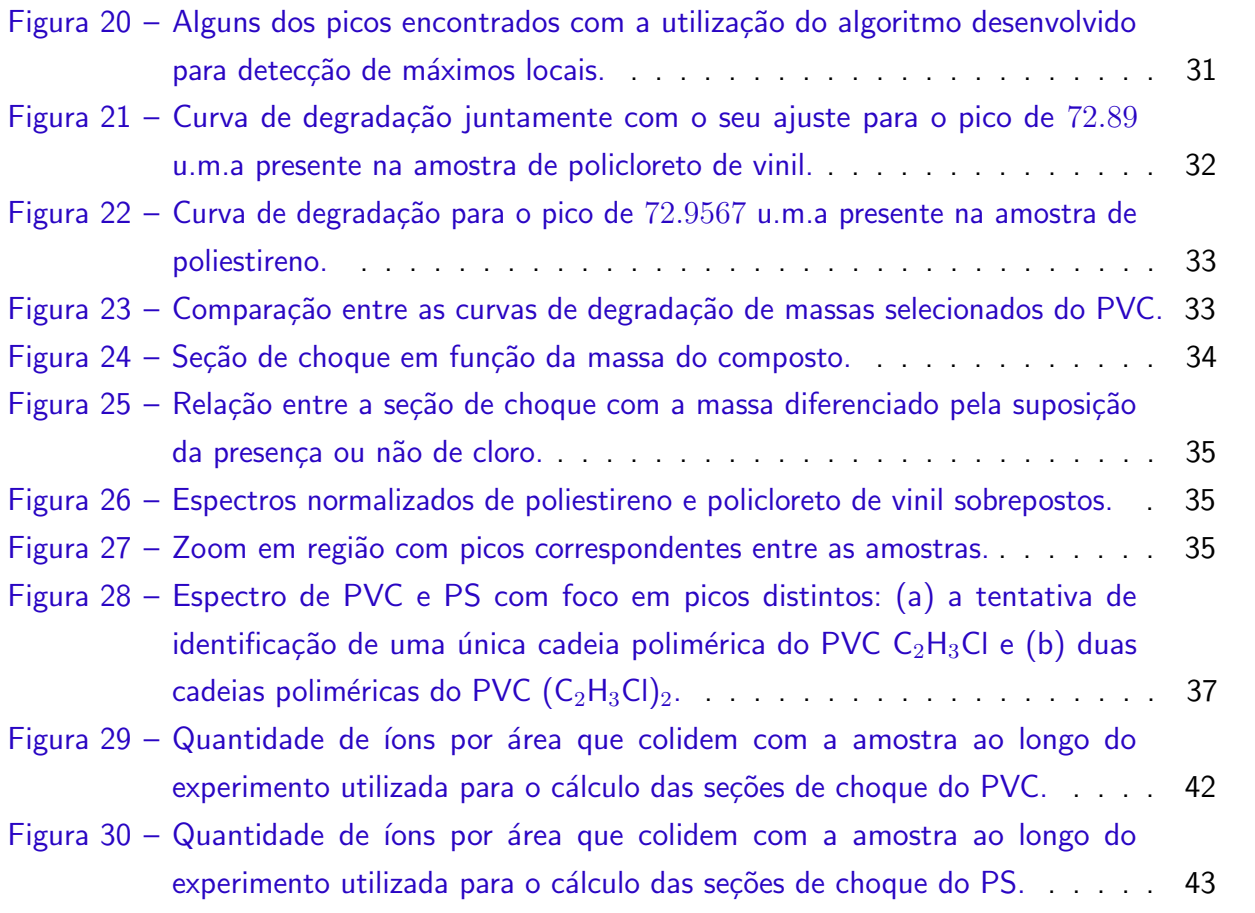

# LISTA DE TABELAS

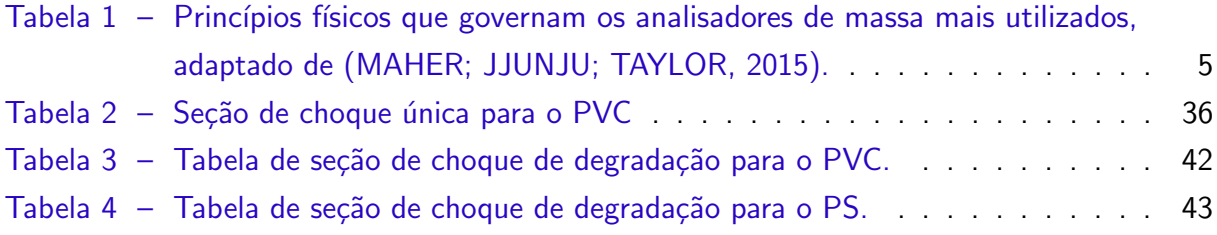

# LISTA DE ABREVIATURAS E SIGLAS

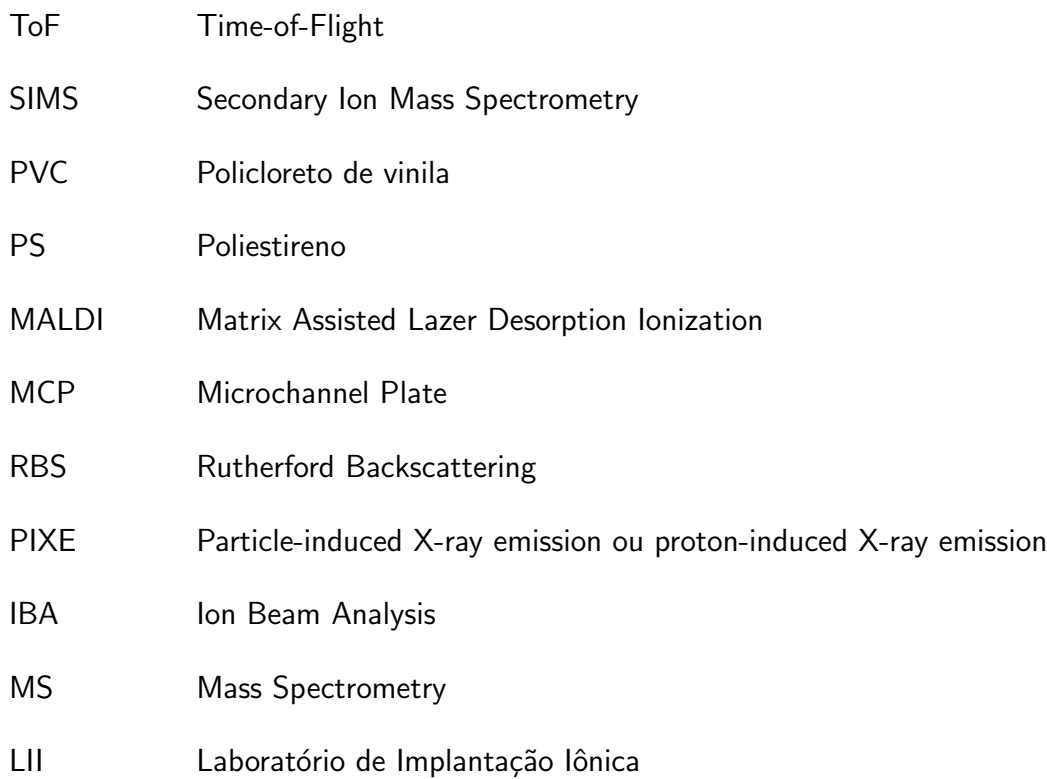

# **SUMÁRIO**

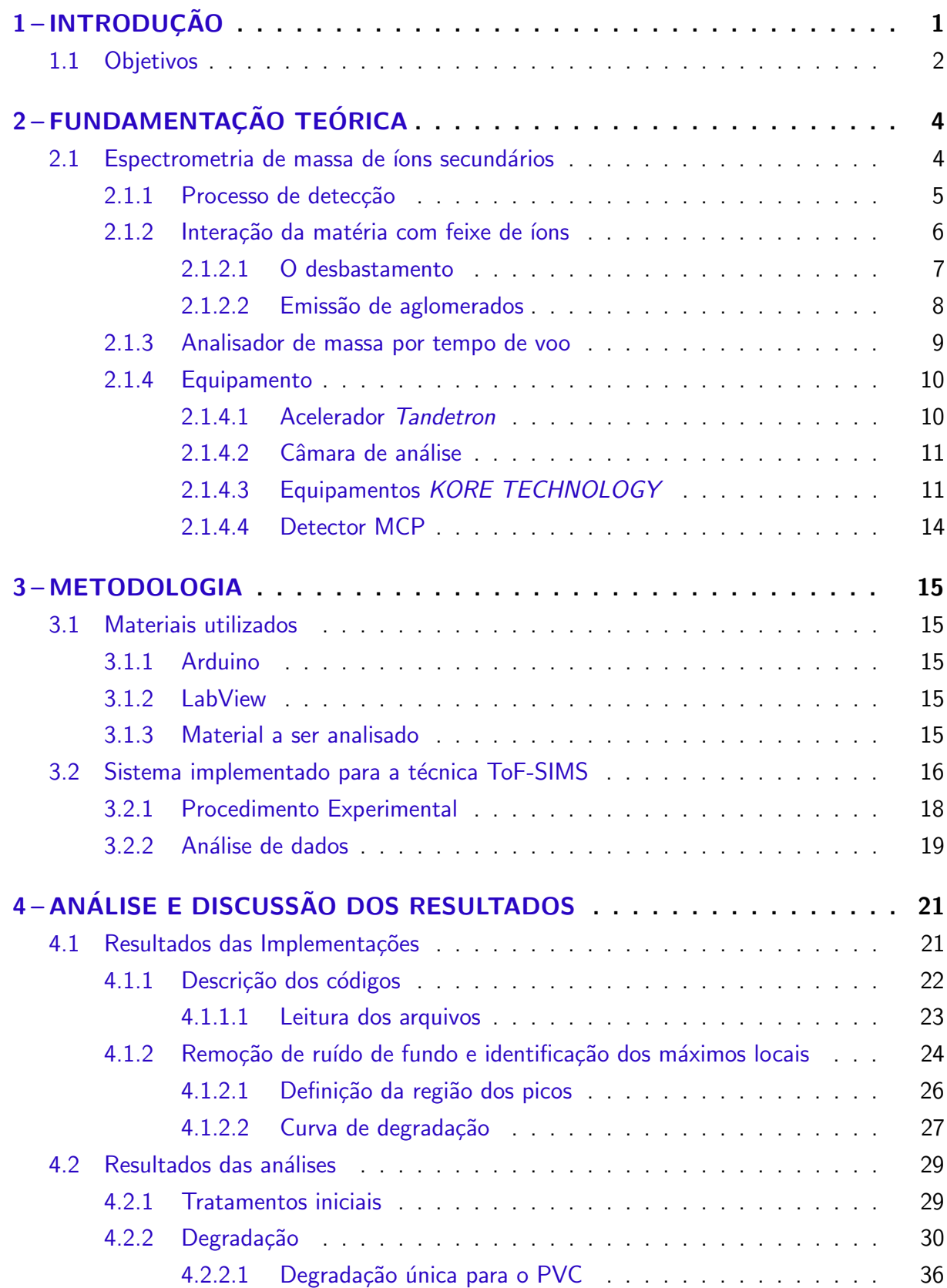

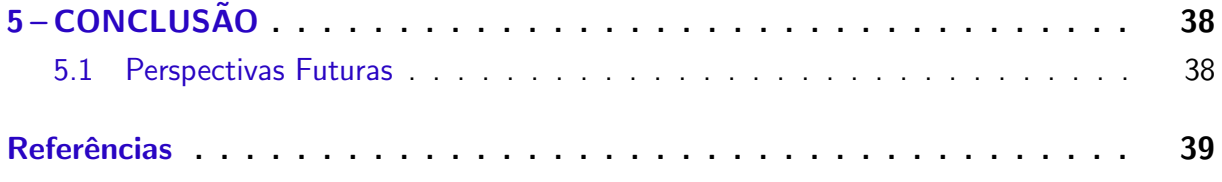

# Apêndices 41

# <span id="page-13-1"></span><span id="page-13-0"></span>1 INTRODUÇÃO

As técnicas de análise de materiais que utilizam feixe de jons são aplicadas visando à compreensão de diferentes aspectos relacionados à composição e estrutura (constituição elementar, estrutura cristalina etc.) de materiais que estão diretamente ligadas às propriedades físicas e químicas dos mesmos. Isso permite maior compreensão sobre os fenômenos físicos e químicos que alteram suas propriedades e, consequentemente, ressalta pontos de melhoria ou que possibilitam a aplicabilidade dos compostos estudados. Por exemplo, estudos na ´area de novos materiais e nanoestruturas [\(HELLBORG; WHITLOW; ZHANG,](#page-51-5) [2010\)](#page-51-5).

Um feixe de *ions interage com os componentes da amostra através de interações* coulombianas devido a sua carga e massa, o que permite uma interpretação de transferência de energia do projétil para o alvo. Quando os íons possuem grande massa, a deposição energética local é enorme e um alto nível de danos à superfície irá ocorrer podendo alterar as camadas atômicas do alvo. Materiais orgânicos e poliméricos, por exemplo, sob efeito de irradiação precisam de baixas doses para perderem suas funcionalidades ou para sofrerem uma drástica mudança em suas propriedades originais [\(THOMAZ et al.,](#page-52-3) [2018\)](#page-52-3). Por esse motivo, o estudo da degradação do material sob interação com radiação deve ser muito bem compreendido, ou seja, o monitoramento de suas características ao longo do experimento é de suma importância, pois somente assim é possível perceber as mudanças acontecendo de forma sequencial, por exemplo. A partir disso é possível a geração de novos métodos para aumentar o nível de resistência à radiação de certos compostos, principalmente os utilizados na pesquisa aeroespacial [\(CASE;](#page-51-6) [NABITY,](#page-51-6) [2017\)](#page-51-6).

Técnicas de espectrometria, muitas vezes, permitem uma análise quantitativa do material em estudo, por exemplo, a técnica de Espectrometria de Massa de lons Secundários com feixe da ordem de MeV de energia (MeV-SIMS) é baseada na ejeção de íons secundários gerados por desbastamento (sputtering) ao incidir um feixe primário, geralmente um íon pesado, na amostra. Nessa região energética predomina a perda de energia eletrônica nas primeiras camadas da superfície do alvo, o que torna a técnica MeV-SIMS muito sensível às primeiras camadas do material. A detecção dos íons secundários pode ser feita através da separação da massa utilizando um equipamento de tempo de voo (ToF-SIMS $^{\rm 1}$  $^{\rm 1}$  $^{\rm 1}$ ), e informa a massa molecular do alvo. Essa técnica está disponível no Laboratório de Implantação Iônica – UFRGS (LII-UFRGS) com operação a partir de um feixe primário contínuo, o que implica em uma exposição à radiação durante toda a sessão experimental por parte da amostra.

Uma das principais motivações por trás do desenvolvimento da técnica SIMS está no chamado, Total Ion Beam Analysis (Total IBA), um cenário que a física experimental deseja alcançar com um feixe de íon. Ele é caracterizado pela busca de sinergias entre as técnicas de análise por feixe de íons, de forma a maximizar a quantidade de informações obtidas a partir de

<sup>&</sup>lt;sup>1</sup>Do inglês, Time-of-Flight Secondary Ion Mass Spectrometry.

<span id="page-14-1"></span>um único experimento [\(JEYNES et al.,](#page-51-7) [2012\)](#page-51-7). Por exemplo, a técnica de Retroespalhamento de Rutherford (RBS) funciona a partir da detecção dos íons que constituem o feixe que foram retroespalhados devido a sua interação balística com o alvo. Porém, o retroespalhamento é apenas um dos possíveis caminhos de interação do íon com a amostra. Outro processo, como a emissão de raio x característico também ocorre, e sua detecção define a técnica de Emissão de Raio X característico induzido por partículas (PIXE) e é muito utilizada para a caracterização elementar da amostra. Enquanto o RBS é utilizado para medir a massa de elementos químicos e espessuras, quando as técnicas são combinadas é possível aumentar o nível de informações a respeito da amostra devido a diferentes regimes de sensibilidade para cada uma das técnicas.

Outro exemplo de sinergia foi visto a partir da combinação entre PIXE e RBS com medidas de MeV-ToF-SIMS, com objetivo de aprimorar sua quantificação e sensibilidade da análise de superfície. A Figura [1](#page-15-0) mostra o resultado obtido para as diferentes medidas, em que uma grade metálica no topo de uma amostra uniforme de fita carbono fora irradiada. A configuração do mapa 2D teve uma área de varredura de  $1200 \times 1200 \ \mu m$  e demonstra como as condições da superfície do alvo podem alterar a intensidade do sinal de ToF-SIMS devido a uma superfície uniforme abaixo da grade. Por outro lado, os sinais de PIXE e RBS não são influenciados, por exemplo, pelo estado eletrônico na superfície e permanecem amplamente uniformes. A imagem ainda traz a ideia de que é possível fazer o imageamento de moléculas, pois as diferentes intensidades no resultado do SIMS apresenta características da própria fita carbono utilizada para manter as amostras fixadas.

Como o MeV-SIMS faz a análise de estruturas moleculares bombardeando o alvo com um feixe altamente energético para analisar os componentes ejetados pela amostra, o estudo da degradação do alvo utilizado é importante. Isso acontece principalmente quando o material em estudo é orgânico, por exemplo, pois a partir de um certo momento não faz mais sentido medi-lo, pois toda sua constituição que possui relevância estatística provavelmente já está degradada. Dessa forma, através da diminuição do número de contagens com o aumento da fluência (quantidade de íons por área), é possível perceber o momento em que o sinal começa a ser afetado pelo feixe, danificando o material e alterando suas características.

Os objetivos do presente trabalho estão descritos logo a seguir. E as próximas seções contêm descrições da técnica, do sistema de aquisição de dados implementado, os algoritmos desenvolvidos para a verificação da degradação, análise dos dados e suposições a respeito de possíveis interpretações que o novo sistema permite.

# <span id="page-14-0"></span>1.1 Objetivos

O objetivo deste trabalho é:

- Registrar os dados de corrente na câmara de análise para o cálculo da fluência durante medidas com a técnica ToF-SIMS;
- Desenvolver um algoritmo que automatize o cálculo de degradação do material;
- Definir seções de choque de degradação para os compostos vistos na espectrometria de

<span id="page-15-1"></span><span id="page-15-0"></span>massa.

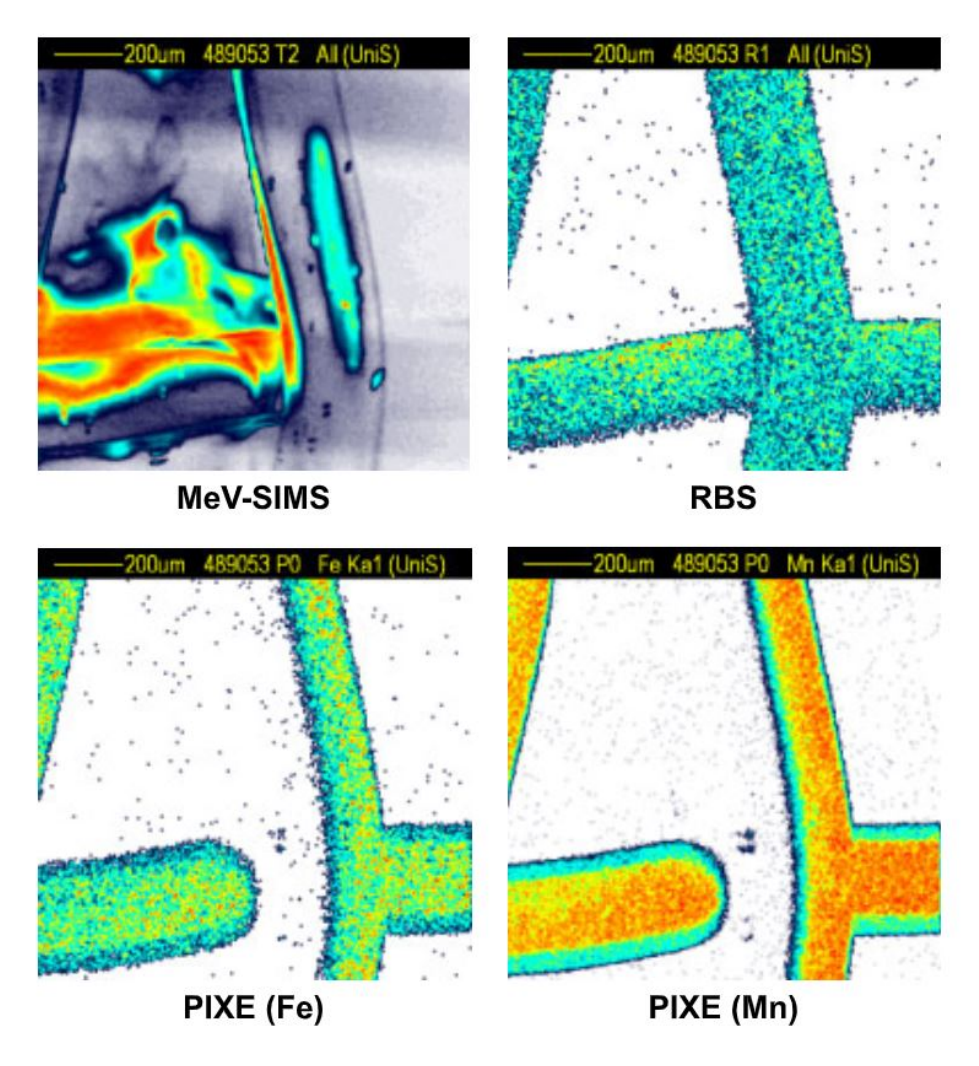

Figura 1 – Uma demonstração de mapeamento de duas dimensões utilizando MeV-SIMS (total de íons), RBS (total retroespalhado) e PIXE (Fe linha K $_{\alpha}$  e Mn linha K $_{\alpha}$ ), retirado de [\(JONES et al.,](#page-51-0) [2010\)](#page-51-0)

# <span id="page-16-3"></span><span id="page-16-1"></span>2 FUNDAMENTAÇÃO TEÓRICA

Nesta seção serão descritos os principais conceitos a respeito de espectrometria de massa e em seguida uma descrição mais detalhada a respeito da espectrometria de massa de íons secundários. O processo de detecção, conceitos e interpretações a respeito da interação da matéria com feixe de íons, emissão de aglomerados e uma descrição da instrumentação do sistema serão também discutidos.

## <span id="page-16-2"></span>2.1 Espectrometria de massa de íons secundários

Espectrometria de massa (MS) é uma técnica analítica utilizada para a identificação e quantificação de compostos, como a utilização na caracterização de estruturas moleculares [\(MAHER; JJUNJU; TAYLOR,](#page-52-0) [2015\)](#page-52-0). As principais características que definem o sistema para a espectrometria de massa podem ser visualizadas na Figura [2,](#page-16-0) são elas: a fonte excitadora (fonte de íons), o analisador de massa e o detector.

<span id="page-16-0"></span>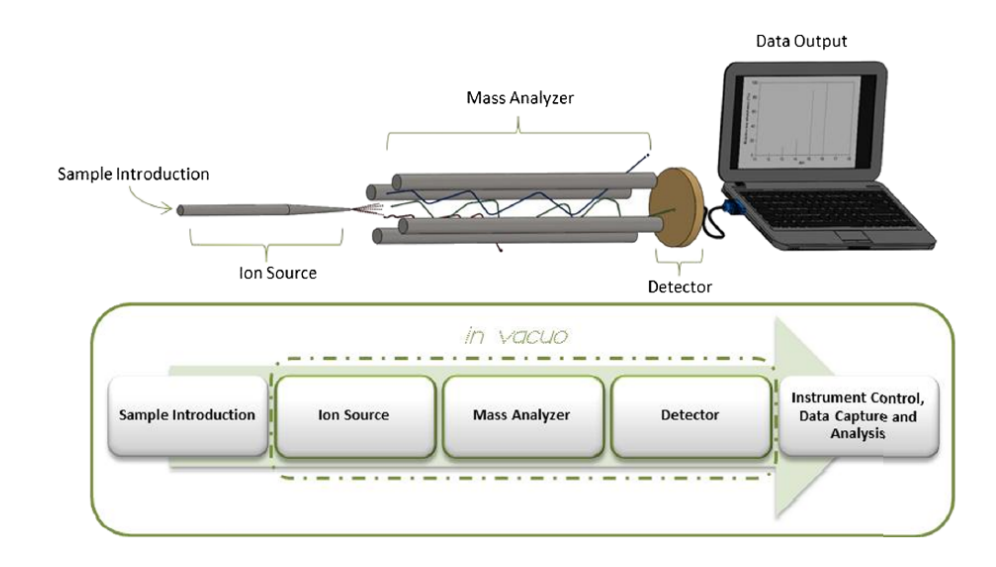

# Figura 2 – Arranjo padrão de um sistema de MS, extraído de [\(MAHER; JJUNJU; TAYLOR,](#page-52-0) [2015\)](#page-52-0).

A escolha de um método de ionização depende da análise que será feita e definirá a fonte de íons. Assim, quando se deseja a produção de íons sem que o material seja danificado pela quebra de ligações químicas, utilizam-se métodos de ionização leve, que são definidos por baixa fragmentação, ou seja, dessa forma é possível identificar com mais eficácia moléculas em sua forma mais natural. Um dos modos de espectrometria de massa mais utilizados atualmente é conhecido como MALDI MS  $^1$  $^1$ . Esse método funciona a partir de ionização leve pela excitação/ionização de moléculas após absorverem a energia proveniente de um

 $1$ Do inglês, Matrix-assisted laser desorption/ionization mass spectrometry.

<span id="page-17-2"></span>laser de alta potência. A partir da escolha do usuário é possível excitar moléculas específicas (ressonância) ou excitar o maior número possível. Por esses motivos que a técnica é tão atrativa para a área de análises biológicas [\(HOU; CHIANG-NI; TENG,](#page-51-8) [2019\)](#page-51-8).

Por outro lado, quando o interesse é puramente composicional, um alto grau de fragmentação torna-se necessário e ionização pesada é utilizada. Por exemplo, a ionização por impacto de elétrons, em que, devido ao efeito termiônico, geram-se elétrons que colidem com moléculas gasosas presentes na fonte de jons.

Dessa forma, a fonte excitadora é responsável pela geração dos íons que serão detectados no processo de separação de massa. Por isso precisam manter certas características de operação para que seja possível obter o melhor proveito experimental. Algumas delas são: alta eficiência na formação de íons, independência do estado físico da amostra, controle da energia transferida para o íon.

A segunda parte do sistema é o analisador de massa. O seu desenvolvimento está diretamente associado à melhoria da resolução e separação da razão massa-carga. A Tabela [1](#page-17-0) mostra os analisadores mais utilizados e o princípio físico que rege a separação das massas. Analisadores baseados em campos magnéticos podem ser estáticos (campo constante) ou

<span id="page-17-0"></span>Tabela  $1$  – Princípios físicos que governam os analisadores de massa mais utilizados, adaptado de [\(MAHER; JJUNJU; TAYLOR,](#page-52-0) [2015\)](#page-52-0).

| Analisador de massa                           | Princípio físico de separação |
|-----------------------------------------------|-------------------------------|
| Setor magnético                               | Momento                       |
| Setor eletrostático                           | Energia cinética              |
| Quadrupolo, armadilha de íon quadrupolo       | Estabilidade de caminho       |
| Ressonância de ciclotron, armadilha de órbita | Frequência orbital            |
| Tempo de voo                                  | Velocidade                    |

dinâmicos (campos variando no tempo). Para um analisador por tempo de voo, utiliza-se a dispersão temporal entre os íons. Essa dispersão está associada com o fato de que íons de diferentes massas sofrem uma aceleração distinta sob ação do mesmo campo elétrico e, portanto, demoram intervalos de tempo diferenciados para percorrem uma distância fixa.

A última característica importante é o detector. No sistema implementado no LII-UFRGS a geração de íons acontece a partir do fenômeno de *sputtering*, a diferenciação de massa é dada pelo tempo de voo, o sistema de detecção faz união entre o analisador e as placas de microcanais (MCP), responsáveis pela detecção e pré-amplificação do sinal detectado. O analisador por tempo de voo é da empresa KORE TECHNOLOGY.

#### <span id="page-17-1"></span>2.1.1 Processo de detecção

Inicialmente, gera-se a fase gasosa dos íons por desbastamento. A amostra é colocada na câmara de análise e sofre a incidência de um feixe de íons de alta energia com o intuito de ejetar aglomerados moleculares. Estes são direcionados para o analisador através da aplicação de uma diferença de potencial, conhecida como pulso de extração, entre o suporte e a abertura do

<span id="page-18-2"></span>analisador mostrado na Figura [3.](#page-18-0) Logo depois, as lentes, no início do percurso, farão com que os íons tenham sua trajetória alinhada em direção ao reflectômetro a partir de uma leve deflexão, e isso também serve para que não retornem à abertura após a reflexão na outra extremidade do equipamento. Dentro do tubo, os íons estão sujeitos a um caminho livre de campo elétrico e irão percorrer essa distância com um tempo determinado. Espelhos iônicos (sob aplicação de campo elétrico) estão localizados na outra extremidade e possuem o objetivo de reverter e/ou retardar o movimento dos íons, que ali entram em direção ao detector. Esse sistema permite uma melhor discriminação da razão massa-carga dos constituintes da amostra, pois para íons de mesma massa mas de velocidades diferentes, a distância percorrida no reflectômetro será diferente, permitindo que cheguem ao mesmo tempo no detector.

<span id="page-18-0"></span>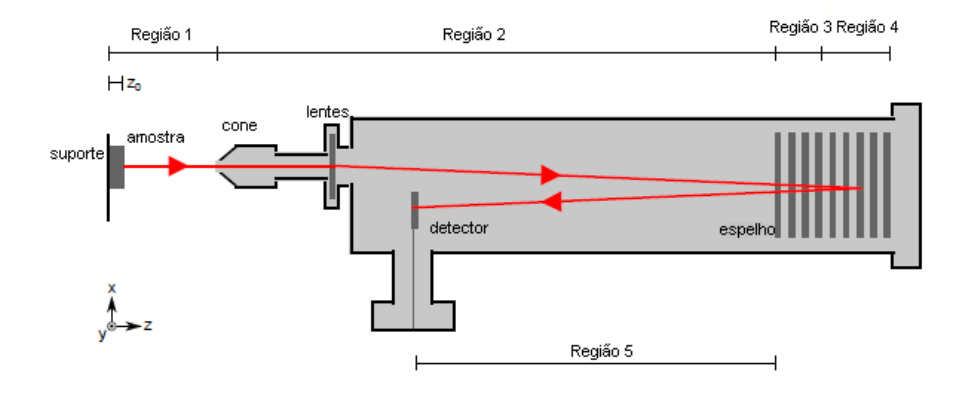

Figura 3 – Analisador ToF com reflectômetro, adaptado de [\(KORE TECHNOLOGY,](#page-51-1) [2013\)](#page-51-1).

#### <span id="page-18-1"></span>2.1.2 Interação da matéria com feixe de íons

Quando um feixe de íons incide em algum material, diversos processos podem acontecer, desde a colisão binária entre os átomos da amostra com os íons do feixe até mesmo a ionização e excitação de seus átomos mais internos. Assim, cada um desses regimes possui uma certa probabilidade de ocorrência e suas próprias características intrínsecas. Conforme o feixe iônico vai penetrando o material, seus íons são desacelerados devido à interação entre os potenciais envolvidos e diversos processos de transferência de energia para a rede vão acontecendo até toda a energia cinética ser convertida em outras formas. Logo, a quantidade de energia perdida por distância percorrida,  $\frac{dE}{dx}$ , depende do projétil, da densidade e composição do alvo e de sua velocidade inicial.

O processo de perda de energia não é trivial, visto que existem diferentes estudos que consideram diferentes potenciais de interação para o feixe incidente na amostra [\(BIERSACK;](#page-51-9) [ZIEGLER,](#page-51-9) [1982\)](#page-51-9). Esse processo pode ser separado em dois tipos: perda de energia eletrônica e perda de energia nuclear, mostrados na Figura [4](#page-19-0) como função da velocidade do projétil  $(V_n)$ .

 $E$  possível notar também que o freamento nuclear se torna relevante apenas para baixas velocidades do projétil. Os diferentes processos de interação podem ser descritos a partir das três regiões, conforme a Figura [4](#page-19-0) mostra: (I) a interação do feixe com os elétrons pode

<span id="page-19-2"></span><span id="page-19-0"></span>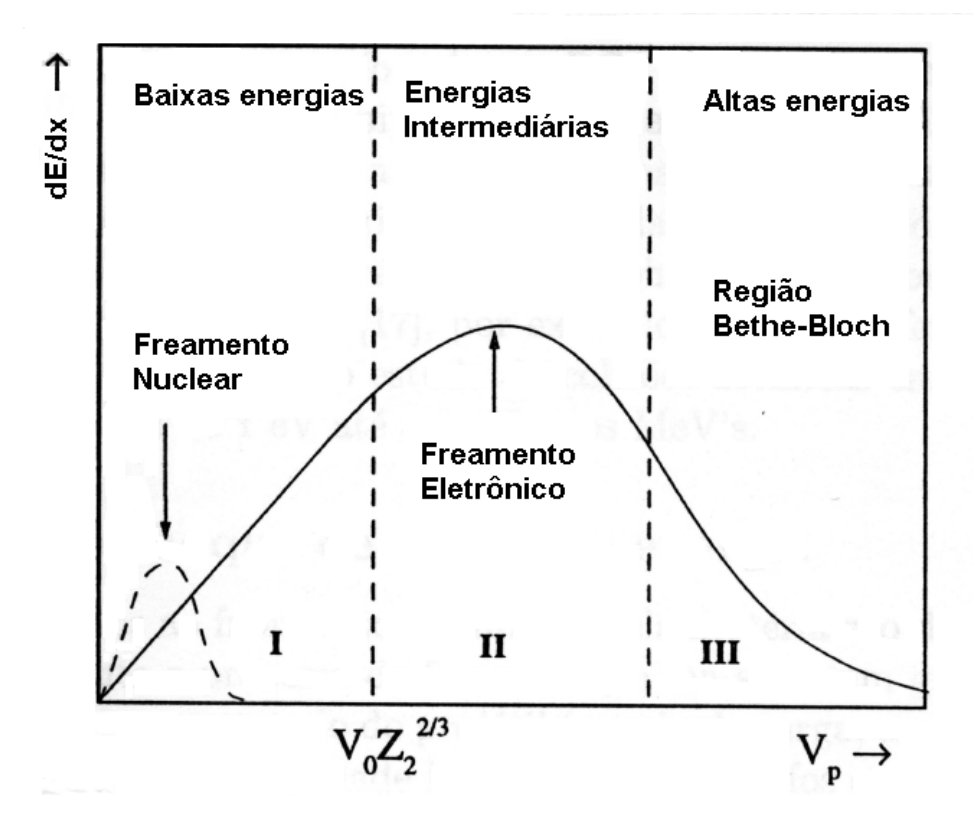

Figura 4 – Tendência geral da perda de energia como função da velocidade do projétil, retirada de [\(AZEVEDO,](#page-51-2) [2000\)](#page-51-2).

ser entendida como a interação com um gás de elétrons; (II) predomina-se a excitação ou ionização do meio, porém a energia é insuficiente para captura de elétrons, e (III) a perda de energia eletrônica se deve a excitações e ionizações dos átomos alvo [\(AZEVEDO,](#page-51-2) [2000\)](#page-51-2). A partir da perda de energia é possível entender como a energia do íon incidente pode ser distribuída para a amostra, porém devido a característica estatística do processo interativo entre elementos de tal escala, o movimento de uma partícula através de um meio material faz com que exista um fenômeno chamado de dispersão em energia ( $Straggling$ ) pois ela está sujeita a diversos encontros individuais que a fazem perder energia. Esse fator dá um limite finito para a precisão no qual perda de energias e profundidade podem ser resolvidas e são responsáveis pelas distribuições/picos obtidos nos experimentos com feixe de íons.

Assim, o modo como a deposição energética acontece é de grande importância quando o interessante é a emissão de íons secundários, pois a interação com o feixe primário precisa ionizar ou excitar o meio para que ele, através de mecanismos de dessorção, libere compostos de fragmentação.

#### <span id="page-19-1"></span>2.1.2.1 O desbastamento

O sputtering é a ejeção de material devido ao bombardeamento por radiação, alterando as características morfológicas da superfície. Usualmente, os projéteis utilizados são íons ou átomos extraídos de um plasma ou fótons extraídos de um laser. Uma possível interação entre

<span id="page-20-1"></span>as partículas incidentes e os átomos do alvo é a colisão. Nesse processo, predomina a ejeção de partículas para energias no intervalo de 100 eV até alguns keV [\(SIGMUND,](#page-52-4) [1987\)](#page-52-4). A interação eletrônica torna-se mais evidente conforme a energia aumenta e não existe tanta interação balística entre os íons do feixe e os átomos da amostra, região II e III da Figura [4.](#page-19-0) Processos complexos transferem a energia dos elétrons para a rede, mas seus átomos serão ejetados apenas quando receberem uma energia suficiente para romper suas ligações com a superfície. Diferentes regimes, então, podem ser descritos: (a) regime de colisão única, onde o átomo alvo recebe energia suficiente para ser ejetado sem gerar outras colisões; (b) regime nuclear, onde há geração de uma cascata de colisões devido ao recuo dos átomos alvo depois de sofrerem uma colisão; (c) regime de pico, onde a densidade de recuo dos átomos é tão alta que um grande número num certo volume inicia movimento; (d) regime eletrônico, onde a maior parte da energia do íon incidente é transferida para elétrons que estão ao longo de seu percurso.

De forma geral, uma das interpretações físicas para a etapa (d) está relacionada com a deposição energética dos íons pesados (energias  $>$  keV), de maneira que são criadas zonas quentes de material derretido ou vaporizado, que acontece a partir do acoplamento entre elétrons e fônons e o aquecimento da rede local acaba por ejetar material (Figura [5\)](#page-21-0). Esse modelo recebe o nome de Pico Térmico e reproduz bem as medidas da eficiência na ejeção de íons do material para óxidos, principalmente, além de indicar um grande efeito de sinergia entre a perda de energia nuclear e eletrônica para metais e mecanismos não térmicos para cristais iônicos [\(BEHRISCH; ECKSTEIN,](#page-51-3) [2007\)](#page-51-3). Diferentes formas do material são ejetadas, desde átomos isolados a compostos mais estruturados, como moléculas. Para a técnica SIMS, é mais importante a emissão de aglomerados, pois deseja-se analisar as características de moléculas.

#### <span id="page-20-0"></span>2.1.2.2 Emissão de aglomerados

A principal razão para o uso de emissão de aglomerados do desbastamento é a interpretação dos sinais moleculares que podem ser extremamente úteis para obter informações dos estados químicos da superfície em análise [\(WUCHER; WAHL,](#page-52-5) [1995\)](#page-52-5). O regime eletrônico possui vantagem por aumentar a probabilidade dessa emissão. Esses aglomerados são provenientes de camadas próximas à superfície (aproximadamente 10 nm). Assim, para haver uma maior eficiência na produção de aglomerados, o processo de deposição de energia na região da superfície da amostra deve ser muito bem compreendido [\(NAKATA et al.,](#page-52-6) [2008\)](#page-52-6). Uma das possíveis interpretações para a emissão de aglomerados é a criação de uma cratera. Esta acontece quando o projétil que atinge a superfície do alvo utilizado no desbastamento colide com a superfície da amostra e remove uma camada profunda de material. As beiradas dessa cratera, enquanto o processo ocorre, ainda estão derretidas, diferentemente do buraco criado, e como possuem pouco contato térmico com o material do bulk, essa região possui uma maior probabilidade de transferência de energia para as moléculas ali presentes [\(COLLA et al.,](#page-51-10) [2000\)](#page-51-10).

Além disso, devido à alta pressão com que se iniciam as micro explosões que dão origem às crateras, as beiradas destas ainda contêm momentum direcionado para fora. É o

<span id="page-21-3"></span><span id="page-21-0"></span>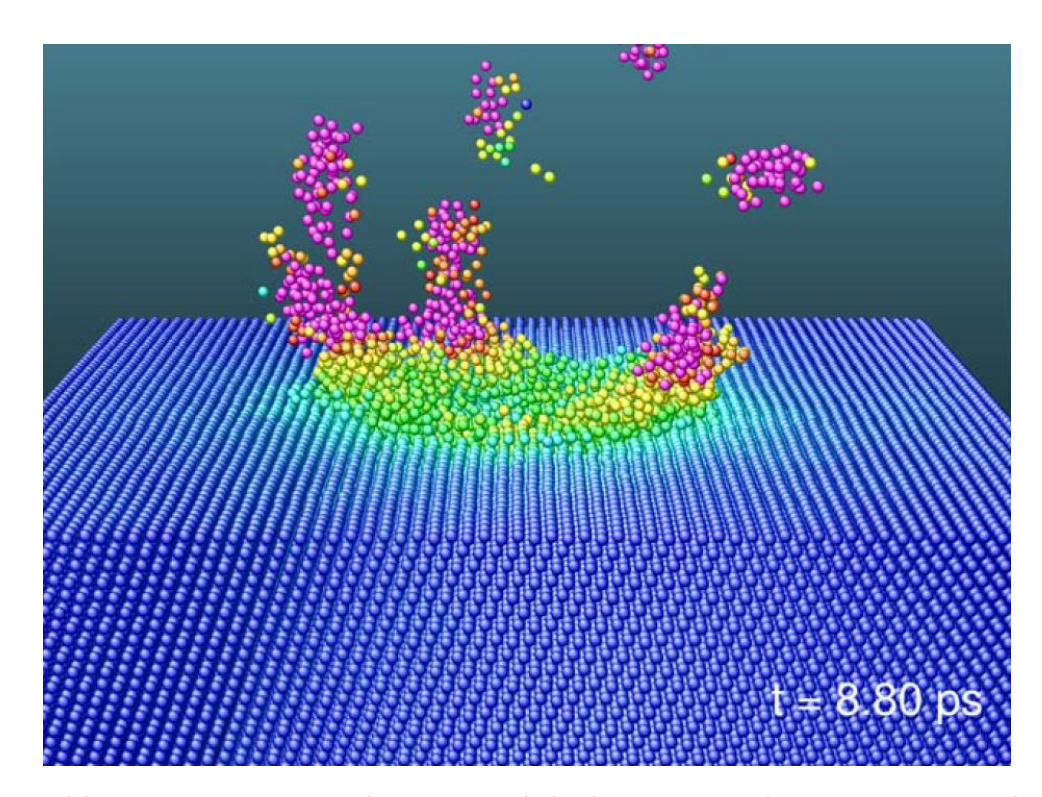

Figura  $5 -$  Vista em perspectiva de um cristal de Au  $8.8$  ps após impacto perpendicular de um aglomerado de  $Au^{4+}$  com 16 keV em seu plano (111). A cor denomina sua temperatura, onde a região em verde corresponde a temperatura de fusão e a região vermelha uma temperatura duas vezes maior que a verde. Imagem retirada da página 208 do livro [\(BEHRISCH; ECKSTEIN,](#page-51-3) [2007\)](#page-51-3).

balanço entre a energia cinética nesse movimento e a energia potencial da tensão superficial que irão determinar se alguma parte dos arredores das crateras irá finalmente ser emitida como um grande aglomerado ou irá permanecer ligada à superfície. A Figura [5](#page-21-0) apresenta um exemplo de formação de grandes aglomerados no final do processo de sputtering [\(COLLA; URBASSEK,](#page-51-11) [2000\)](#page-51-11).

#### <span id="page-21-1"></span>2.1.3 Analisador de massa por tempo de voo

O analisador de massa por tempo de voo faz a discriminação da razão massa-carga das moléculas através dos diferentes tempos de voo que elas possuem quando são aceleradas por um potencial em direção a uma área livre de campo. Inicialmente, os íons estão sujeitos a uma aceleração devido à aplicação de um potencial entre a abertura e a amostra, o tempo de voo nesse regime é dado pela Equação [1,](#page-21-2) onde  $t_1$  é o tempo de voo do íon na primeira região,  $m$  é massa do íon,  $v_0$  é a velocidade inicial do íon,  $z$  é a altura da amostra,  $d_1$  é a distância entra o suporte e a entrada do analisador,  $V_1$  é o potencial recebido pelo pulso de extração e  $v_1$  é a velocidade recebida.

<span id="page-21-2"></span>
$$
t_1 = \left[\sqrt{v_0^2 + \frac{2zV_1}{md_1(d_1 - z_0)}}\right] \frac{md_1}{zV_1} = \frac{d_1}{v_1} \tag{1}
$$

<span id="page-22-4"></span>Dentro do analisador, o íon está em um percurso livre de campo livre de campo, ou seja, a aceleração é nula. Onde,  $t_2$  é o tempo de voo na segunda região e  $d_2$  é o tamanho do percurso na respectiva região.

$$
t_2 = \frac{d_2}{v_1} \tag{2}
$$

A região que consta o reflectômetro pode ser dividida em dois estágios: o primeiro consiste em uma grade intermediária no refletor iônico, onde um potencial  $(V_3)$  é aplicado desacelerando os íons que ali chegam até entrarem no estágio dois. A Equação [3](#page-22-2) representa o tempo gasto nessa parte do percurso.

<span id="page-22-3"></span><span id="page-22-2"></span>
$$
t_3 = 2d_3 \left[ \frac{m v_1}{z V_3} - \sqrt{\left(\frac{m v_1}{z V_3}\right)^2 - \frac{2}{z V_3}} \right] = 2 \frac{d_3}{v_3} \tag{3}
$$

No segundo estágio do espelho, a partícula tem sua direção alterada e inverte o sentido de movimento devido a deflexão pelo campo presente (Equação [4\)](#page-22-3), sofrendo uma aceleração em direção ao detector.

$$
t_4 = \frac{2md_4v_3}{zV_4} \tag{4}
$$

Por último, o íon percorre o tubo livre de campo novamente até chegar ao detector e o tempo de voo para essa etapa é dado por

$$
t_5 = \frac{d_5}{v_1} \tag{5}
$$

O tempo de voo total será dado pela soma de todas as componentes. [\(VESTAL; JUHASZ,](#page-52-7) [1998\)](#page-52-7)

#### <span id="page-22-0"></span>2.1.4 Equipamento

O procedimento experimental para as técnicas de análise de materiais consiste em, inicialmente, a geração e aceleração de íons pela aplicação de uma diferença de potencial, direcionando-os à câmara de análise desejada, onde está situado um detector definido para cada modo de análise que o laboratório permite, como por exemplo, detectores de estado sólido, são utilizados para detectar íons retroespalhados em experimentos baseados em colisões atômicas. Cada íon detectado gera um sinal elétrico que é amplificado e processado por um sistema eletrônico. No final da análise, é gerado o espectro, onde para ToF-SIMS, relaciona o número de contagens (de íons) pelo seu tempo de voo. Nas próximas subseções serão descritos com mais detalhes, os equipamentos utilizados.

## <span id="page-22-1"></span>2.1.4.1 Acelerador Tandetron

O responsável pela criação do feixe que gera os íons primários utilizado no *sputtering*  $\acute{\text{e}}$  o acelerador de partículas, visto na Figura [6,](#page-23-0) disponível no LII-UFRGS modelo Tandetron 3 MV da High Voltage Engineering Europa BV. O feixe é obtido após a aceleração de íons a partir da aplicação de um alto potencial entre uma das extremidades e o terminal positivo do

<span id="page-23-3"></span><span id="page-23-0"></span>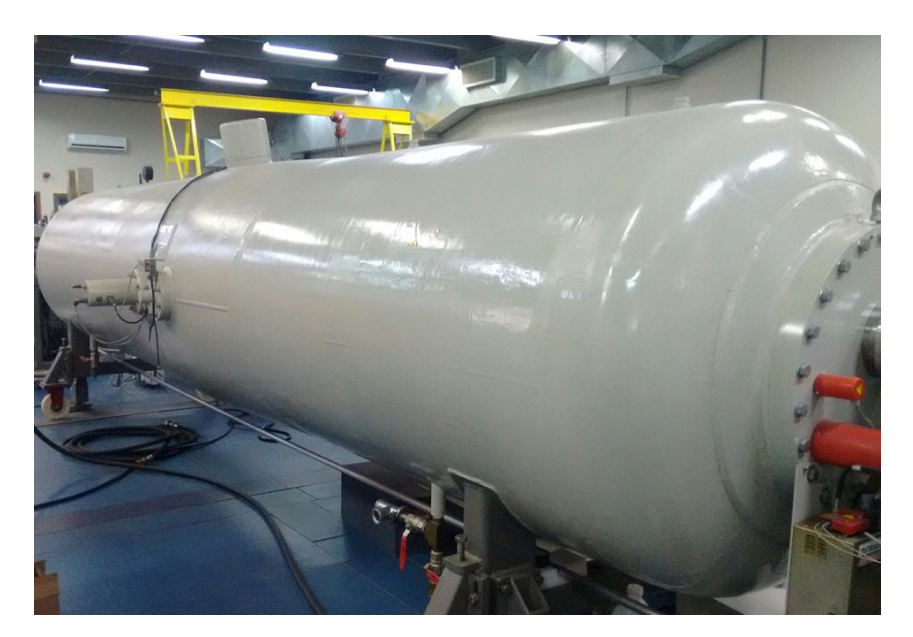

Figura 6 – Acelerador do tipo Tandetron 3MV - High Voltage Engineering Europa BV presente no LII-UFRGS.

acelerador. A partir dai, o feixe obtém características positivas devido a perda de elétrons por causa de um *stripper* com gás de nitrogênio, e então sofre mais uma aceleração direcionada para linha de análise desejada. Essa inversão de cargas do íon permite que um feixe de maior energia seja gerado.

# <span id="page-23-1"></span>2.1.4.2 Câmara de análise

 $\acute{E}$  a câmara principal (Figura [7\)](#page-24-0), onde acontece a análise, constituída de um cilindro fechado de aço contendo o porta-amostra, a entrada para o detector por tempo de voo, um canhão de elétrons e a eletrônica responsável pela aplicação do pulso de extração. Um vácuo na ordem de  $1 \times 10^{-7}$  mbar é obtido através do uso de diferentes tipos de bombas de vácuo.

# <span id="page-23-2"></span>2.1.4.3 Equipamentos KORE TECHNOLOGY

A configuração experimental da técnica ToF-SIMS no LII-UFRGS consta com equipamentos provindos da empresa [\(KORE TECHNOLOGY,](#page-51-1) [2013\)](#page-51-1). Eles s˜ao divididos basicamente em: um controlador para os pulsos de extração, um canhão de elétrons, um reflectômetro de duplo estágio com foco em energia, um pré-amplificador para o sinal do detector, placas de microcanais e um sistema de controle e aquisição de dados. A Figura [8](#page-24-1) mostra alguns dos módulos presentes no laboratório. O sistema de controle é responsável por enviar os sinais para dar início ao experimento, e ocorre através de um controlador que aciona um sinal dando início a interação do controlador de voltagem com todos os demais componentes, porém somente quando um sinal proveniente do sistema de vácuo chegar, é ativado o primeiro defletor que se encontra logo após a abertura do analisador, tornando-se apto a iniciar o pulso de extração e começar o ciclo de aquisição de dados.

<span id="page-24-2"></span><span id="page-24-0"></span>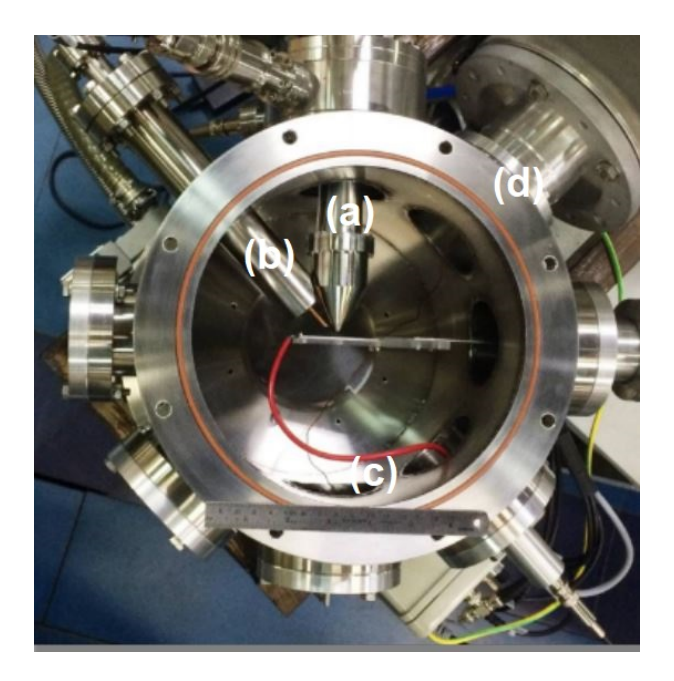

Figura 7 – Câmara de análise utilizada na técnica SIMS presente no LII-UFRGS. Na imagem, (a) representa o analisador por tempo de voo,  $(b)$  o canhão de elétrons,  $(c)$  o cabo responsável pelo pulso de extração e (d) a linha de onde o feixe primário chega na amostra.

<span id="page-24-1"></span>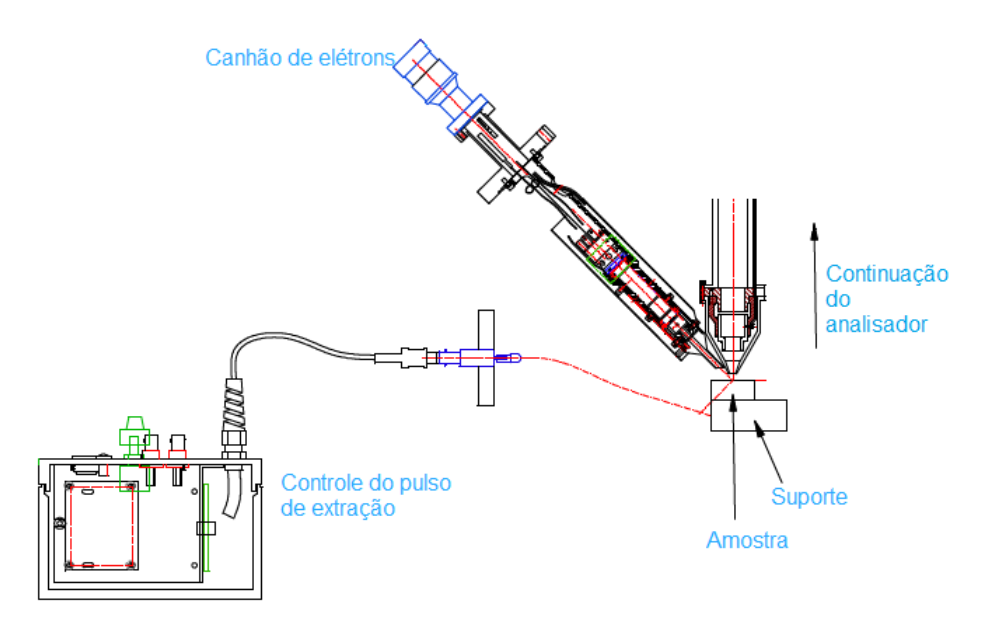

Figura 8 – Visão de alguns componentes do sistema de ToF-SIMS do Laboratório de Implanta-ção Iônica, adaptado de [\(KORE TECHNOLOGY,](#page-51-1) [2013\)](#page-51-1).

Esse sistema permite a seleção da polaridade dos íons e quais tipos serão defletidos nas lentes do reflectômetro, positivos ou negativos. Além de, quando a amostra em análise é algum tipo de isolante, é possível acionar um canhão de elétrons em sua superfície com o objetivo de neutralizar o acúmulo de carga inerente ao disparo de íons primários positivos na superfície. O canhão pode ser acionado quando o pulso de extração de íons foi finalizado, após os íons secundários já terem entrado no tubo analisador e antes de ser iniciado um próximo

<span id="page-25-1"></span>ciclo de tempo de voo. A geração e o acionamento do pulso de feixe de elétrons são controlados pelo módulo de controle de voltagem, Kore ToF-SIMS Voltage Controller. O espectro temporal final adquirido é o resultado de múltiplos ciclos de tempo de voo que são unidos.

Uma das principais características do sistema é a presença do reflectômetro, modelo R-500-6 Reflectron, que consiste em uma pilha de eletrodos cortados a laser que são mantidos no lugar usando espaçadores de cerâmica usinados. A tensão em cada uma de suas placas é garantida pela presença de uma cadeia de resistências de vácuo de alta precisão. O desenho esquemático de seu funcionamento pode ser visto na Figura [9.](#page-25-0) O principal motivo para sua utilização deve-se às diferentes velocidades que um mesmo íon pode receber a partir do pulso de extração dependendo de inúmeros fatores tanto da amostra, quanto das ligações com o material. Dessa forma, é obtida uma distribuição de energia cinética para os íons secundários na direção de sua extração, que é compensada a partir da aplicação de campos elétricos entre as placas do reflectômetro, permitindo que os íons façam a volta e sejam enviados em direção ao detector. Quanto maior a energia cinética da espécie iônica que ali chega, maior será sua penetração ao longo do reflectômetro, ou seja, irá tomar um caminho levemente mais longo em direção a sua detecção. Por outro lado, quando o contrário acontece, o íon irá percorrer uma distância curta nesse ambiente e terá um caminho menor em direção ao detector quando comparado com suas contrapartes mais energéticas. Essa configuração experimental que engloba o tubo de voo e o

<span id="page-25-0"></span>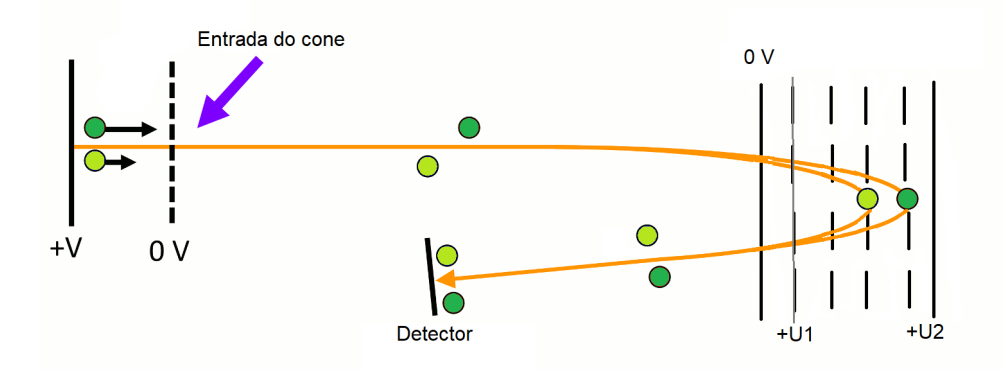

Figura 9 – Focalização dos íons secundários em um campo elétrico homogêneo com um reflector de duplo estágio (retardo e reflexão), adaptado de [\(MAMYRIN,](#page-52-1) [1994\)](#page-52-1).

detector, é organizada de forma que os íons com diferentes energias iniciais que passam pelo reflectômetro saiam coplanares, colidindo com a parte frontal do detector. O foco do tempo de voo é geralmente associado a essa característica de simultaneidade na chegada de íons de mesma razão de massa e carga. Por fim, a capacidade de duplo estágio das lentes iônicas presentes nesse módulo recebem o nome de focalização de segunda ordem para a energia cinética do íon, o que aumenta muito a resolução em massa do equipamento.

#### <span id="page-26-2"></span><span id="page-26-1"></span>2.1.4.4 Detector MCP

A detecção dos íons é feita através de placas de microcanais (MCP), funcionam como um pré-amplificador e como detector. Os íons que ali chegam possuem um estado de carga específico e ao passar pelas camadas das placas de microcanais têm sua carga multiplicada por um fator definido pelas características do detector. A Figura [10](#page-26-0) mostra um detector MCP, constituído basicamente em uma matriz de canais de vidro (borossilicato) cortada em forma de disco fino. Quando o íon extraído atinge a parede de um canal, ocorre uma alta taxa de

<span id="page-26-0"></span>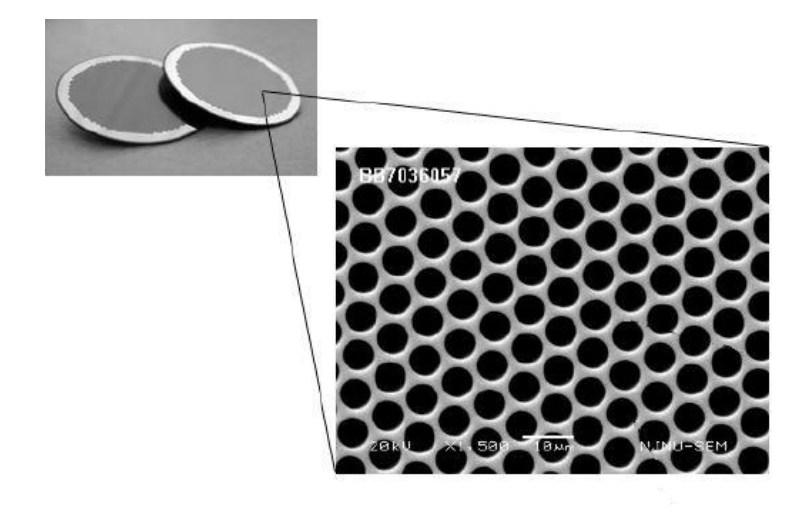

Figura 10 – Foto obtida através do site do fabricante [\(PHOTONIS,](#page-52-2) [2018\)](#page-52-2).

emissão de elétrons secundários e consequentemente um aumento de sinal. O MCP utilizado é do tipo Chevron no qual cada placa está rotacionada 180º entre si, e cada canal possui uma inclinação de quase 19º, o que permite que os elétrons provenientes do primeiro MCP incidam diretamente no segundo, aumentando ainda mais o número de elétrons resultantes [\(WIZA,](#page-52-8) [1979\)](#page-52-8). Para se ter uma noção do ganho de elétrons devido ao par de microcanais, existe uma dependência da razão comprimento/diâmetro do canal, da tensão aplicada e das características da parede do canal quanto à emissão de elétrons. Para cada íon incidente nas placas, é gerado um pico de carga na saída de 2,2 pC, o que corresponde a um ganho de  $1{,}3\times10^{7}$  [\(ZAGWIJN](#page-52-9) [et al.,](#page-52-9) [1994\)](#page-52-9).

# <span id="page-27-5"></span><span id="page-27-0"></span>3 METODOLOGIA

Para tornar possível uma análise de degradação de materiais utilizando a técnica de espectrometria de massa por tempo de voo de íons secundários, foi necessária a implementação de um sistema que realiza a aquisição de dados de corrente na amostra ao longo de todo o experimento. Essa característica foi necessária de ser adicionada devido à amostra em estudo estar sempre exposta à alta tensão (pulso de extração). A seguir serão descritos brevemente os materiais utilizados para a construção do sistema e sua verificação, além de caracterizar o experimento realizado.

#### <span id="page-27-1"></span>3.1 Materiais utilizados

## <span id="page-27-2"></span>3.1.1 Arduino

A placa Arduino utilizada será a Uno R3, e ela é a responsável por se comunicar com o módulo integrador de carga do experimento. Por ser a opção mais vendida entre as demais placas Arduino, a quantidade de suporte e materiais que podem ser reaproveitados é enorme, facilitando a implementação e comunicação com módulos externos. Por ser uma plataforma aberta baseada no princípio de fácil utilização, acaba por ser a primeira opção quando se trata de um controle que não seja voltado para a indústria [\(ARDUINO,](#page-51-12) [2018\)](#page-51-12).

#### <span id="page-27-3"></span>3.1.2 LabView

O LabView é uma linguagem de programação gráfica originária da empresa National Instruments [\(NATIONAL INSTRUMENTS,](#page-52-10) [2019\)](#page-52-10). É um sistema voltado para engenharia de sistemas, ou seja, aplicações que requerem testes, medições e controle. Sua alta compatibilidade com diversos hardwares permite uma gama de diferentes configurações para comunicação entre os dispositivos e acaba por possuir uma boa interação com o Arduino. O desenvolvimento da interface visual foi realizado a partir dessa linguagem.

### <span id="page-27-4"></span>3.1.3 Material a ser analisado

As amostras utilizadas para a verificação do sistema foram fornecidas pela Pontifícia Universidade Católica do Rio Grande do Sul (PUCRS). Elas consistem em filmes nanométricos de policloreto de vinila (PVC) com diferentes espessuras sobre silício e uma amostra de poliestireno (PS) também sobre silício, geralmente utilizada como calibração devido a sua composição conter apenas carbono e hidrogênio. A utilização de um material orgânico é interessante devido sua alta sensibilidade à radiação ionizante e fácil degradação sob baixas doses de radiação, o que tornará evidente a verificação do funcionamento do sistema a ser implementado.

<span id="page-28-2"></span>3.2 Sistema implementado para a técnica ToF-SIMS

<span id="page-28-0"></span>O sistema implementado está representado na Figura [11.](#page-28-0)

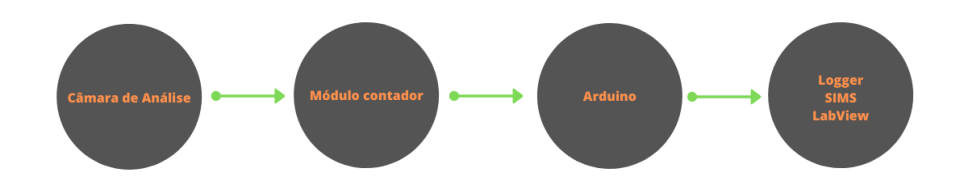

Figura 11 – Sistema completo para aquisição da corrente na amostra do ToF-SIMS.

<span id="page-28-1"></span>Na câmara de análise é medida a corrente através de um módulo integrador, visto na Figura [12.](#page-28-1)

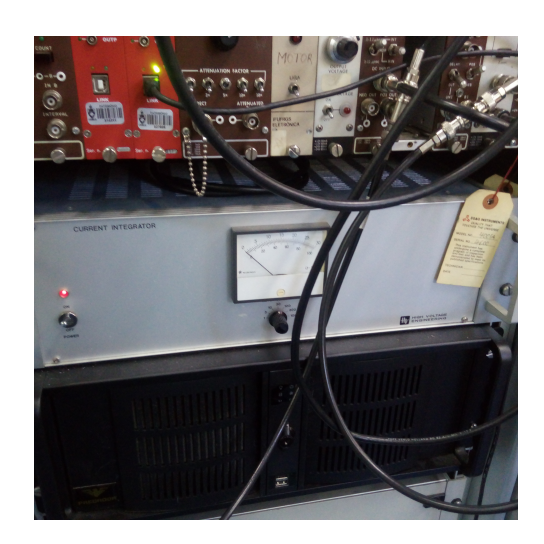

Figura 12 – Módulo Integrador presente no laboratório de implantação iônica.

A conexão entre o microcontrolador Arduino e o módulo contador foi estabelecida a partir de um cabo coaxial com uma de suas pontas adaptadas para um modo que o controlador possa suportar, como mostra a Figura [13.](#page-30-0)

Feito isso, o controlador foi pré-programado em relação ao funcionamento do integrador. Quando em estado de integração, a sua saída está sempre em nível lógico alto (5 V). Conforme o módulo for contando a carga que nele chega, ao atingir o limite estabelecido pelo seu hardware de  $10^{-10}$  C, ocorre uma descarga em sua saída enviando um pulso para o controlador que por estar conectado com a porta de interrupção do Arduino, identifica essa variação e aciona a função interna de contagem, escrevendo seu valor de forma serial. O código poder visto a seguir:

```
#define MainPeriod 1000
long previousMillis = 0; // guarda o ultimo tempo do ciclo
volatile unsigned long duration=0; // acumula largura de pulso
volatile unsigned int pulsecount=0;
volatile unsigned long previousMicros=0;
void setup()
{
 Serial.begin(9600); // inicio da comunicacao
 attachInterrupt(3, p_input, FALLING); // ativa modo de interrupcao na
     ,→ porta 3 com opcao de falling edge
}
void loop()
{
   unsigned long currentMillis = millis();// tempo atual
   unsigned long diff_time = currentMillis - previousMillis;
     if (diff_time >= MainPeriod)
     {
       previousMillis = currentMillis;
       unsigned long _duration = duration;
       unsigned long _pulsecount = pulsecount;
       duration = 0;
       pulsecount = 0;
       Serial.print(_pulsecount); //escreve serial para labview
       Serial.print(" ");
       Serial.print(diff_time);
       Serial.print(" ");
       Serial.println(_duration);
     }
}
\\ metodo para tratar sempre que um pulso e captado
void p_input()
{
 unsigned long currentMicros = micros();
 duration += currentMicros - previousMicros;
 previousMicros = currentMicros;
```
<span id="page-30-0"></span>pulsecount++; }

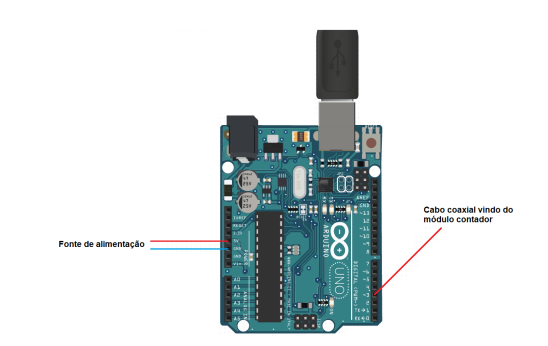

(a) Um simples esquemático das conexões da placa Arduino.

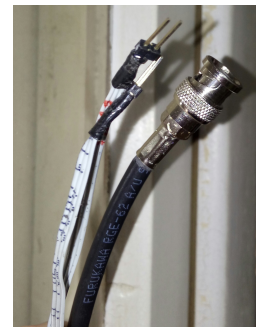

(b) Cabo coaxial com uma de suas pontas adaptadas para o tipo de entrada suportado pelo microcontrolador.

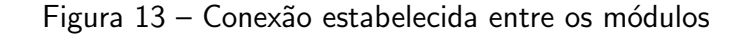

Um software em LabView foi desenvolvido com o objetivo de fazer o intermédio da comunicação entre os hardwares e captar a informação. Assim torna-se possível a exibição mais clara do comportamento da corrente ao longo de todo o experimento (Ver Figura [14\)](#page-31-0). Também permite ao usuário configurar o tempo de aquisição, salvar arquivos para o valor de corrente e outras características da comunicação do LabView com o controlador. Por não ser tão conhecido entre os usuários que utilizam o laboratório, trabalhar diretamente com a interface própria do Arduino não é intuitiva.

# <span id="page-30-1"></span>3.2.1 Procedimento Experimental

O experimento para a verificação do sistema foi realizado no Laboratório de Implantação lônica da Universidade Federal do Rio Grande do Sul com a utilização de seu acelerador de partículas do tipo Tandetron 3 MV como responsável pela geração dos íons secundários emitidos pelas amostras em estudo através do processo de desbastamento. O íon utilizado como feixe primário foi o de  $Cu^{4+}$  de 6 MeV devido a sua alta massa e consequentemente alta energia depositada em sua região de colisão.

<span id="page-31-0"></span>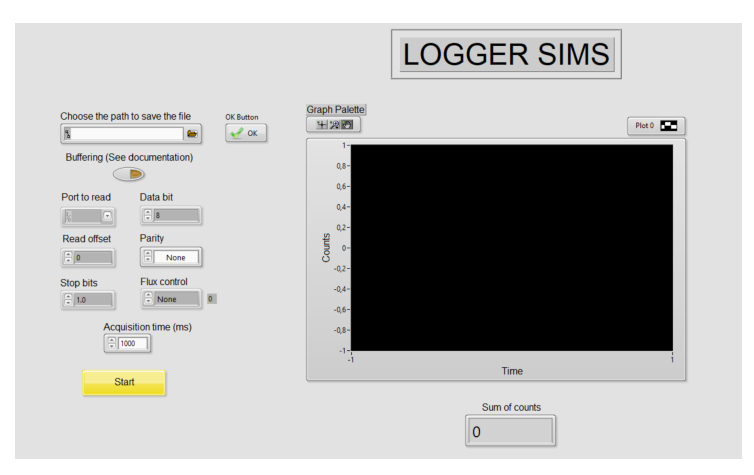

Figura 14 – Tela principal do software Logger SIMS.

Para a avaliação do sistema, foi necessário que o tempo total de experimento fosse dividido em intervalos de aquisição de dados de 1 s, ou seja, cada ciclo de aquisição gera um único arquivo. Porém, esse tempo de aquisição não precisa ser necessariamente 1 s, é possível escolher qualquer tempo desejado, desde que respeite das características do hardware. Com isso, inicialmente foi realizado ToF-SIMS para a amostra de poliestireno com um tempo experimental de 600 s, o que implicaram em seiscentos espectros obtidos. Em seguida, a amostra mais grossa de policloreto de vinila foi analisada (Espessura em torno de 70 nm), essa foi dividida em duas partes, a primeira com um tempo de aquisição de 1800 s que serviu como um teste, e a segunda com todos os parâmetros já estabelecidos foi realizada após a movimentação do porta-amostra para uma região em que o feixe ainda não havia irradiado e teve uma duração de 600 s. Por fim, foram obtidos mais de sete mil espectros para a análise, porém, foram avaliados apenas mil e duzentos inicialmente.

# <span id="page-31-1"></span>3.2.2 Análise de dados

Para a análise de dados foi preciso a criação de códigos escritos na linguagem Python de programação, pois o volume de espectros a serem analisados era muito grande. A partir dos valores de corrente obtidos via logger e os espectros obtidos via experimento, é possível obter a seção de choque de degradação para o material como um todo ou para compostos de fragmentação únicos, caso desejado. Antes de se iniciar o processo de análise da degradação do material, existem alguns procedimentos que são realizados apenas uma única vez. São eles: a calibração da corrente, que flui sobre a amostra; e a verificação da quantidade de íons que estão colidindo com a superfície da amostra (fluência), área limitada pela própria área do feixe. Em seguida pode-se iniciar a análise, que acontece em alguns passos:

- 1. Leitura dos espectros;
- 2. Remoção de ruído de fundo;
- 3. Identificação dos máximos locais;
- 4. Definição da região dos picos encontrados;
- 5. Integral do pico;
- 6. Repetir esse processo em todos os arquivos;
- 7. Obtido curva de degradação (contagens vs fluência);
- 8. Ajuste exponencial para obter a seção de choque de degradação  $(\sigma)$ .

Com a finalização dessas etapas monta-se uma tabela de seções de choque para todos os picos identificados automaticamente e um valor único da seção de choque para o polímero, levando em conta a contribuição de todos os demais picos.

# <span id="page-33-1"></span>4 ANÁLISE E DISCUSSÃO DOS RESULTADOS

Os resultados deste trabalho serão apresentados em dois tópicos: Na Seção [4.1](#page-33-2) serão mostrados os resultados referentes às implementações de hardware, software e códigos para análise de dados, e na Seção [4.2](#page-41-0) serão discutidos os resultados que as implementações possibilitaram.

#### <span id="page-33-2"></span>4.1 Resultados das Implementações

O Logger SIMS, software desenvolvido em LabView, mostra a quantidade de contagens ao longo do tempo de experimento. A saída típica obtida pelo software está sendo mostrada na Figura [15,](#page-33-0) onde o número de contagens equivale à quantidade de carga acumulada no módulo integrador no intervalo de 1 segundo (Múltiplos de 10<sup>-10</sup> C). O tempo de aquisição por parte do hardware implementado também é de 1 segundo, fazendo com que o dado representado na saída seja direto um valor de corrente.

<span id="page-33-0"></span>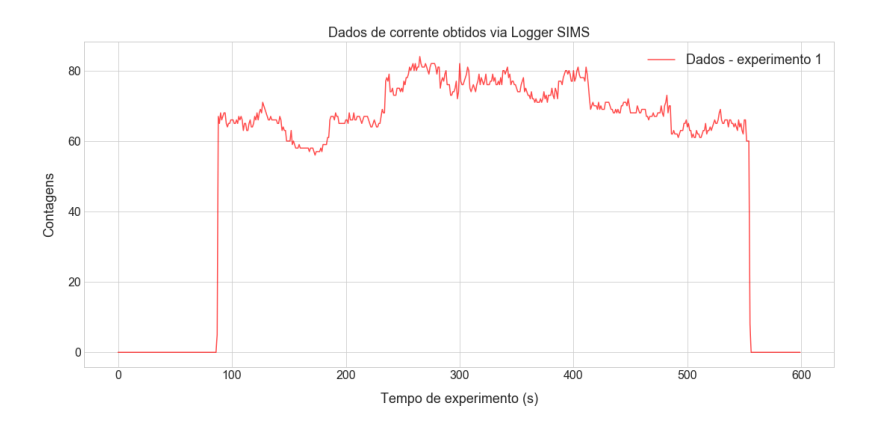

Figura 15 – Saída padrão do logger do experimento de SIMS.

Para converter o valor do logger para nA, é necessário considerar o estado de carga do íon utilizado para gerar o desbastamento da amostra. No presente trabalho foi utilizado um feixe de Cu<sup>4+</sup> e a carga referente a cada contagem,  $10^{-10}$  C. Além disso, a informação obtida a partir do integrador requer uma calibração para representar o valor de corrente que incide na amostra durante o experimento, pois o seu suporte é mantido sob alta tensão devido ao pulso de extração existente no experimento de SIMS o que impede a medida direta de carga. Para isso, a calibração é feita em três passos: (i) mede-se o valor de corrente diretamente no suporte antes de iniciar o experimento; (ii) Durante a sessão experimental, acompanha-se a corrente no colimador, que é uma grade metálica com o objetivo de diminuir a área do feixe; e (iii) Porque o módulo integrador possui uma eficiência atrelada as suas características de eletrônica, é necessário estabelecer uma relação entre o valor integrado por ele com o que está incidindo no colimador, e, em seguida, estabelecer a corrente do contador com a corrente no

<span id="page-34-0"></span>suporte. Após a realização desses passos, obtém-se a corrente em nA que está incidindo ao longo do tempo de experimento na amostra (Figura [16\)](#page-34-0).

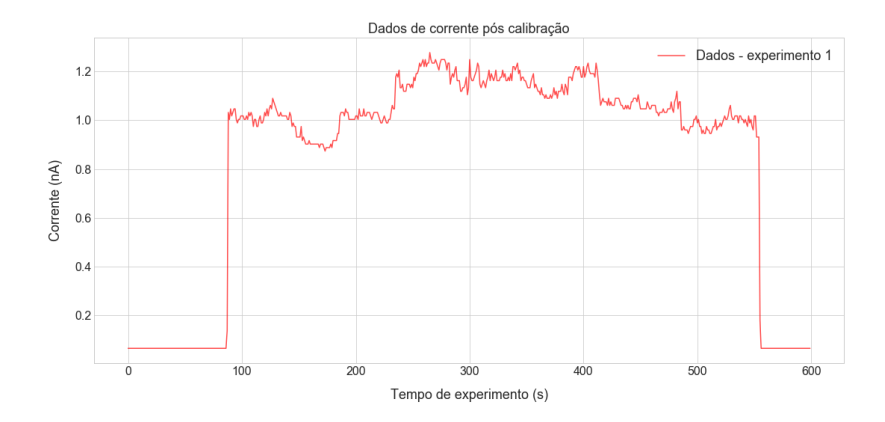

Figura  $16$  – Corrente na amostra após processo de calibração.

Relacionar o número de contagens ao longo do tempo esconde muitos parâmetros importantes para a análise de degradação, principalmente quando a dose de radiação pode variar. Essa variação pode afetar o modo como o material reage a inúmeras colisões que receberia, por exemplo, para um valor de fluência baixo, implicando que talvez o material tenha tempo o suficiente para se organizar e manter suas propriedades, enquanto que para uma alta fluência a quantidade de interações com a superfície da amostra seria muito grande, não possibilitando o material reagir a tempo. Por isso, o valor de corrente obtido através do sistema de logger deve ser convertido para fluência, o que, inicialmente, é feito após a obtenção do fluxo ao longo do experimento. Esse passo é realizado dividindo o valor de corrente pela carga de um único pulso e pela área do feixe  $1.64\,$  mm $^2$ , medida experimentalmente através de sua marcação em um papel. A fluência é obtida integrando o fluxo dentro do tempo experimental. Os gráficos de fluência para as amostras de PVC e PS podem ser vistas nas Figuras [29](#page-54-0) e [30](#page-55-0) respectivamente, presentes no Apêndice [5.1.](#page-51-4)

#### <span id="page-34-1"></span>4.1.1 Descrição dos códigos

A grande quantidade de espectros obtidos para ser possível analisar a degradação acaba tornando a análise manual muito custosa. Dessa forma, foi necessária a criação de códigos que realizam todos os passos estabelecidos de forma automática. Por se tratar de um experimento ainda em construção dentro do LII-UFRGS, os próximos usuários que desejarem estudar a degradação de suas amostras ou monitorar a corrente, poderão utilizar o código escrito na linguagem Python para análise dos seus dados. Atualmente, os únicos valores de entrada que são necessários para iniciar o tratamento analítico são: (i) o diretório dos espectros, (ii) o diretório dos espectros a serem utilizados na calibração do algoritmo e (iii) o feixe de íon utilizado.

#### <span id="page-35-0"></span>4.1.1.1 Leitura dos arquivos

O primeiro passo é realizar a leitura dos arquivos experimentais. Sua extensão é .prn e possui um total de 179929 linhas, tamanho definido pela resolução em tempo de voo do conversor analógico digital dos equipamentos da técnica. O código utilizado para a realização da leitura está abaixo.

```
def read_file(file_name, directory_name):
   x_aux = [];
   y_aux = [];
   aux_x = 0aux_y = 0with open (os.path.join(directory_name, file_name), 'r') as f:
       try:
          for line in f:
              r = line.strip().split('')x_aux.append(float(r[0]))
              y_aux.appendfloat(r[1]))
          xarray = np.array(x_aux)yarray = np.array(y_aux)f.close()
       except:
          for line in f:
              r = line.strip().split('t')aux_x = float(r[0])aux_y = float(r[1])x_aux.append(aux_x)
              y_aux.append(aux_y)
          xarray = np.array(x_aux)yarray = np.array(y_aux)f.close()
   return xarray[10000:120000], yarray[10000:120000]
```
Esse código considera, no momento, apenas duas possíveis separações para as colunas do arquivo, espaço e tabulação. Sua saída são os valores em tempo de voo no eixo x e contagens no eixo y e são descartados as primeiras dez mil linhas (equivalente a uma massa de 4 u.m.a) pois elas são referentes a eletrônica do equipamento e não refletem diretamente os fenômenos físicos do experimento, sendo mais complicado extrair alguma informação útil dessa região.

### <span id="page-36-0"></span>4.1.2 Remoção de ruído de fundo e identificação dos máximos locais

A remoção do ruído de fundo é de grande importância, pois evita a utilização de valores errôneos de contagens e possibilita uma melhor resolução do momento exato no qual os espectros do polímero já estão com um número de contagens próximos do fundo. Para isso, utiliza-se a característica de que o próprio ruído de fundo possui um comportamento oscilante, implicando em um grande número de picos de baixa contagem, ou seja, ao deixar o limite de detecção do algoritmo que encontra os picos diretamente em um valor muito baixo, qualquer forma similar a um pico real será detectada, incluindo os legítimos. Com isso feito, é estabelecido um limite superior que separa o ruído das contagens reais. Esse limite é estabelecido a partir de uma exploração inicial dos dados, e, em seguida, é realizado um teste para encontrar todos aqueles picos que não satisfazem a definição estabelecida, sendo armazenados em um único vetor que remete ao perfil de fundo sem as contagens dos reais picos. Por fim, diminui-se em cada ponto do espectro experimental o valor equivalente a três desvios padrões do perfil de fundo.

```
def removeBackground(x,y):
   threshold = 5indexes = find_peak_1(x,y, threshold)counts = []peak_width_mean = 90
   ind = 0for index in zip(indexes):
       if(y[index] \leq 2*threshold):counts.append(y[index])
           for i in range(peak_width_mean):
              ind = index[0] - 35 + i
              counts.append(y[ind])
       else:
           for i in range(peak_width_mean):
              counts.append(0)
   back_std = np.std(counts)y_back_removed = []
   for count in y:
       aux_count = count - 3*back_stdif(aux_count < 0):
          y_back_removed.append(0)
       else:
          y_back_removed.append(aux_count)
   return y_back_removed
```
 $\acute{\text{E}}$  possível notar no código anterior, o método *find peak 1*. Ele tem por função encontrar os máximos locais a partir do método da primeira derivada, ou seja, busca um ponto onde a derivada é nula. Porém, devido a estatística experimental é muito difícil encontrar um ponto de derivada nula, por isso o código abaixo busca por uma mudança no sinal da derivada, pois um máximo local tem a caraterística de sofrer uma transição de sinal do positivo para negativo. Além disso, os valores detectados são avaliados conforme os vizinhos próximos para evitar a contemplação de picos próximos e distintos.

```
def find_peak_1(x,y, *kwargs):
   found_peaks_indexes = [];
   final_peaks_indexes = [];
   threshold = 5*np.std(y)for tr in kwargs:
       threshold = tr
   first_derivative = np.gradient(y).tolist()
   index_aux = 0left_value = 0right_value = 0
   N = len(first_d)k = 0:
   previous_index = 0
   neighborhood_distance = 220
   for index_aux in range(N):
       if(((index_aux - 3) > 0) and(index_aux + 3 < N)):
           left_value = first_derivative[index_aux - 3]
          right_value = first_derivative[index_aux + 3]
           if((y[index_aux] > threshold)and(left_value > 0)and(
              \rightarrow right_value < 0)):
              if(index_aux > previous_index + neighborhood_distance or
                  \rightarrow index_aux < previous_index - neighborhood_distance):
                  found_peaks_indexes.append(index_aux)
                  previous_index = index_aux
       elif(((index_aux - 2) > 0)and(index_aux + 2 < N)):
           left_value = first_derivative[index_aux - 2]
           right_value = first_derivative[index_aux + 2]
           if((y[index_aux] > threshold) and (left_value > 0) and()\rightarrow right_value < 0)):
              if(index_aux > previous_index + neighborhood_distance or
```

```
,→ index_aux < previous_index - neighborhood_distance):
               found_peaks_indexes.append(index_aux)
               previous_index = index_aux
    elif((index_aux - 1 > 0) and(index_aux + 1 < N)):
       left_value = first_derivative[index_aux - 1]
       right_value = first_derivative[index_aux + 1]
       if((y[index_aux] > threshold)and(left_value > 0)and(
           \rightarrow right_value < 0)):
           if(index_aux > previous_index + neighborhood_distance or
               \rightarrow index_aux < previous_index - neighborhood_distance):
                   found_peaks_indexes.append(index_aux)
                   previous_index = index_aux
aux_1 = 0aux_3 = 0aux2 = 0if(len(found_peaks_indexes)>0):
    aux_1 = found_peaks_indexaux_3 = 0for j in range(len(found_peaks_indexes)):
       if(j + 1 < len(found_peaks_index)):
           aux_2 = found_peaks_indexes[j+1]if((aux_1 > aux_2 - 30)and(aux_1 < aux_2 + 30)):
               if(y[aux_1] > y[aux_2]):aux_3 = int(aux_1)else:
                   aux 3 = \text{int(aux 2)}\text{#aux}_3 = \text{int}((\text{aux}_1 + \text{aux}_2)/2)aux 1 = aux 3
           else:
               final_peaks_indexes.append(aux_1)
               aux_1 = aux_2final_peaks_indexes.append(aux_1)
return final_peaks_indexes
```
# <span id="page-38-0"></span>4.1.2.1 Definição da região dos picos

A definição da região dos picos é importante porque é a partir dela que os parâmetros relacionados com a integral do pico são definidos. Essa região representa o tamanho necessário para que todas as contagens referentes àquela massa sejam consideradas a partir de um

tamanho médio que evite englobar vizinhos próximos.

```
def definePeakRegion(x,y,indexes):
   peaks_region = []
   peak_length = 90
   counts_per_peak = []
   peaks_name = []
   for index in indexes:
       peak\_init = index - 35counts_aux = 0index_aux = 0for j in range(peak_length):
           counts_aux += y[peak_init + j]peaks_region.append(peak_init + j)
       counts_per_peak.append(counts_aux)
       x_aux = x[index]\text{tof\_aux} = Decimal(x_aux).quantize(Decimal('.01'), rounding=
           \rightarrow ROUND_DOWN)
       \text{tof} = locale.format_string("%.2f", tof_aux, grouping = True)
       peaks_name.append(tof)
   data out = []data_out.append(counts_per_peak)
   data_out.append(peaks_region)
   data_out.append(peaks_name)
   return data_out
```
O código acima funciona a partir de uma exploração prévia da largura média dos picos de um espectro de ToF-SIMS. Eles possuem uma característica de assimetria devido à distribuição de velocidade que os íons secundários obtêm a partir do pulso de extração, o que gera uma distribuição de cauda longa (Figura [17\)](#page-40-0), característica de ter o lado esquerdo menor que o lado direito. Por último, o retorno da função é o número de contagens por pico, a região considerada e quais foram os picos identificados. A Figura [17](#page-40-0) mostra a forma do pico que o algoritmo considera para o próximo passo.

### <span id="page-39-0"></span>4.1.2.2 Curva de degradação

A curva de degradação funciona a partir da união dos outros códigos já mostrados. O usuário escolhe o local a ser observado e o método de detecção dos máximos locais: um desenvolvido do zero, e o outro a partir de uma biblioteca gratuita do Python. Recomenda-se, porém, a utilização do primeiro, visto que a biblioteca não parece ter tanta disponibilidade de

<span id="page-40-0"></span>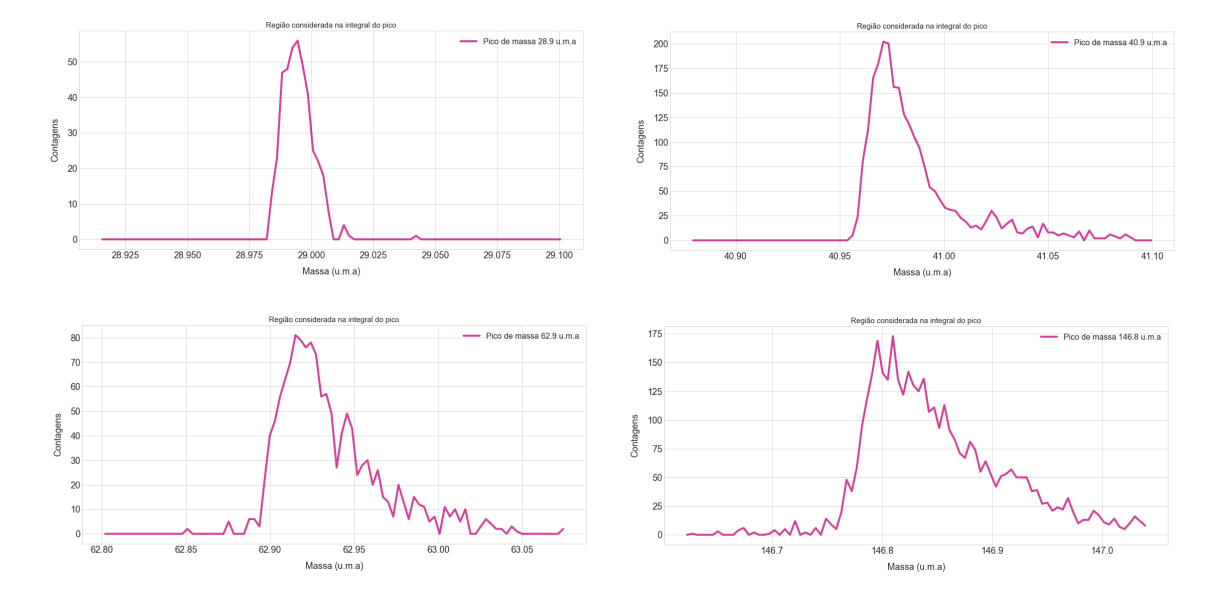

Figura 17 – Resultado do algoritmo de definição do pico a ser integrado.

alterações. O tempo de execução do código independente do algoritmo de detecção é similar.

```
def degradationProfile(dirname, dirnamecalib, n_peak, *method):
   start_time = time.time()
   degradation = []
   tof_name = 0filenames = dir_filter(dirname, radical = '2018-12-17-spec', extension
       \leftrightarrow = '.prn')
   t = 0loading = 0loading_norm = len(filenames)
   error = []
   med = 'scipy'for m in method:
       med = mindices = calibration(dirnamecalib, med)
   for k in range(len(filenames)):
       x, y = read_file(filenames[k], dirname)y_true = removeBackground(x,y)
       data_out = definePeakRegion(x, y_true, indices)peak_counts = data_out[0][n_peak]
       degradation.append(peak_counts)
       error.append(np.sqrt(peak_counts))
       \text{tof_name} = \text{data\_out}[2]
```

```
peak_name = str(tof_name[n_peak]) + ' \u03BCs'execution_time = (time.time() - start_time)print("O tempo para o perfil de degradacao do pico " + peak_name + '
   \rightarrow foi de ' + str(execution_time) + ' segundos.')
return degradation, peak_name, error
```
Sua saída é a curva de degradação final, o tempo experimental, o nome do pico considerado e o erro associado ao número de contagens. A calibração realizada por esse código necessita dos três primeiros espectros, nos quais se identificam os picos para os três. O que teve o maior número de identificações é utilizado como padrão, tendo as posições dos máximos locais fixadas a partir dele. Essas posições são acompanhadas ao longo de todos os demais espectros como referência para a posição central do pico do composto de fragmentação detectado, onde integra-se o número de contagens para cada arquivo. A utilização desse método foi necessária por ser a mais viável computacionalmente, principalmente pela utilização de uma linguagem interpretativa como o Python. Outro motivo foi para evitar variações nas posições detectadas caso a detecção acontecesse para todo o espectro lido. Foi testada uma versão dessa maneira escrita em Java, e a performance de detecção foi equivalente, mas a temporal foi muito superior. Enquanto em Python eram necessários 360 s para obter uma única curva de degradação, em Java eram necessários 200 s, no máximo. Porém, devido às grandes funcionalidades, recursos disponíveis e a familiaridade do aluno com Python, essa linguagem foi escolhida.

#### <span id="page-41-0"></span>4.2 Resultados das análises

## <span id="page-41-1"></span>4.2.1 Tratamentos iniciais

A partir dos resultados das implementações discutidas anteriormente, podemos interpretar os resultados do experimento. Para isso, considera-se inicialmente a análise de apenas os dados obtidos para a amostra de policloreto de vinil, com um total de 600 espectros onde cada um era adquirido em um tempo de aquisição de  $1 \text{ s}$  (ignorando o atraso da eletrônica). A Figura [18a](#page-42-0) mostra como é um espectro padrão para o experimento de ToF-SIMS, no qual no eixo x tem-se o tempo de voo  $(\mu s)$  e no eixo y o número de contagens.

Porém, o tempo de voo não traz muitas informações explícitas sobre a composição dos compostos de fragmentação, apenas uma ideia de que quanto maior o tempo de voo maior seria a massa da molécula detectada. Por isso, é necessário realizar uma conversão em massa (u.m.a), feita a partir da Equação [6,](#page-42-2) na qual  $\frac{m}{z}$  indica a razão massa-carga,  $t$  o tempo de voo,  $t_0$  e  $C_b$  constantes de calibração específicas para o sistema do laboratório. Devido ao sistema ToF presente no laboratório possuir um reflectômetro, todas os íons que entram no analisador e possuem uma carga maior que a elementar não serão defletidos em direção ao detector, logo,

<span id="page-42-0"></span>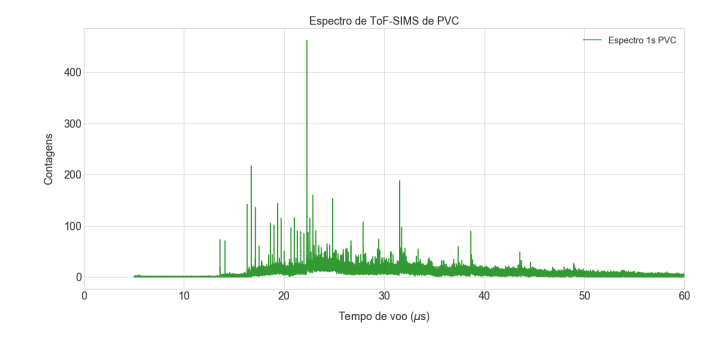

(a) Espectro padrão obtido pela técnica de ToF-SIMS para o policloreto de vinila , contagens em relação ao tempo de voo.

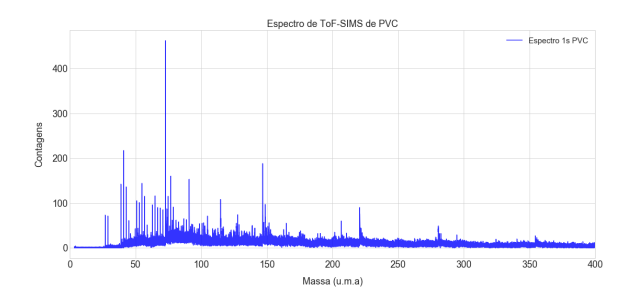

(b) Espectro com variável dependente convertida para massa  $(u.m.a)$ .

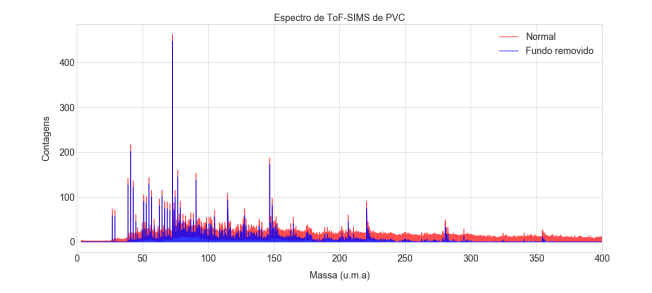

(c) Remoção do fundo para o espectro analisado.

Figura 18 – Tratamento inicial dos espectros a serem analisados

<span id="page-42-2"></span>z é igual a um.

$$
\frac{m}{z} = \left(\frac{t - t_0}{C_b}\right)^2\tag{6}
$$

Com sua aplicação é obtido um novo espectro, visto na Figura [18,](#page-42-0) onde [18b](#page-42-0) mostra o número de contagens em relação à massa e [18c](#page-42-0) mostra a aplicação do código de remoção de fundo, mostrando que a diminuição no número de contagens considerada é equivalente para todas as posições, não atrapalhando a distinção dos picos mais relevantes, por exemplo.

## <span id="page-42-1"></span>4.2.2 Degradação

Em um primeiro momento, é possível mostrar que realmente está acontecendo a degradação do polímero. Para isso, selecionam-se dez espectros em tempos diferentes ao longo <span id="page-43-0"></span>do experimento com foco em apenas um único pico para facilitar a visualização da diminuição de sua área. O pico mais intenso foi selecionado e pode ser visto na Figura [19.](#page-43-0)

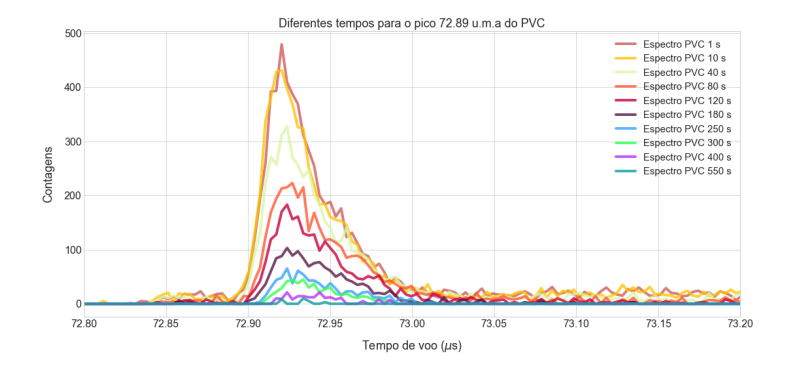

Figura 19 – Espectros de policloreto de vinil em diferentes tempos selecionados para visualização da degradação do pico de massa 72.89 u.m.a.

E possível notar claramente a diminuição do número de contagens ao longo do tempo, e isto é um indicativo positivo para a criação de uma curva de degradação específica para cada um dos compostos de fragmentação do material em estudo. Assim, após a aplicação do algoritmo de detecção de máximos locais, as posições identificadas podem ser vistas na Figura [20](#page-43-1) em conjunto com os dados reais obtidos experimentalmente. A acurácia e eficiência são aceitáveis, visto que para a maioria, a possível identificação corresponde ao valor máximo e, também, a maioria dos picos visíveis foram identificados.

<span id="page-43-1"></span>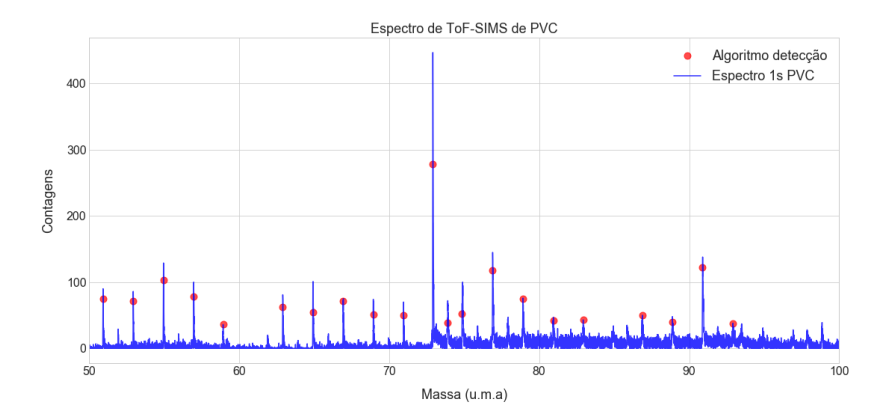

Figura 20 – Alguns dos picos encontrados com a utilização do algoritmo desenvolvido para detecção de máximos locais.

Pelas características observadas é iniciado o processo para obter a curva de degradação com o uso do código completo. Inicialmente, ela é obtida para um único pico, e seu resultado está visível na Figura [21,](#page-44-0) sendo o eixo y o número de contagens totais do pico em cada instante (arquivo) e no eixo x a fluência até aquele momento. O gráfico está com escala logarítmica em ambos eixos.

<span id="page-44-0"></span>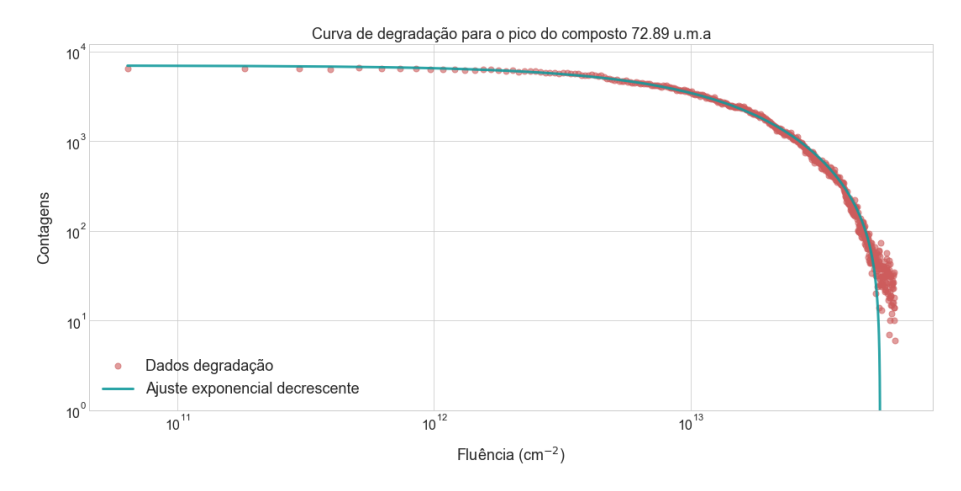

Figura 21 – Curva de degradação juntamente com o seu ajuste para o pico de  $72.89$  u.m.a presente na amostra de policloreto de vinil.

A diminuição do número de contagens em relação à fluência possui um comportamento muito similar a uma exponencial decrescente, o que permite encontrar uma seção de choque de degradação a partir de um ajuste exponencial, realizado da seguinte forma:

$$
C = A + C_0 e^{-\sigma x},\tag{7}
$$

onde  $C$  representa o número de contagens,  $A$  é uma constante relacionada com a posição no eixo y,  $C_0$  é o número de contagens no instante zero, que representa o valor mínimo de fluência,  $\sigma$  é a seção de choque de degradação devido a sua unidade de medida, cm $^2$  e  $x$  é a fluência em cm $^-2$ . O valor obtido para  $\sigma$  foi de  $6.79^{-14}$  cm $^2$  com um  $\mathsf{R}^2$  para o ajuste de 0.9979. Uma das possíveis interpretações para a seção de choque de degradação provém de uma comparação com a explicação do decaimento radiativo, onde o  $\sigma$  encontrado é equivalente à constante de decaimento. Com isso, podemos definir uma fluência de meia vida para o composto se ignorarmos  $A$ , pois ao manipular a expressão para a meia vida  $\frac{A}{C_0}$  é aproximadamente nulo. Assim, a fluência de meia vida tem um valor de  $1.02^{13}$  cm<sup>-</sup>2 e indica que, quando o número de átomos por área que colidiram com a amostra chegar nesse valor, tem-se um número de contagens equivalente à metade do inicial, ou também pode ser possível associar com a espessura do material. Por exemplo, quando o número de contagens chega a zero, pode ser considerado que toda a superfície irradiada foi alterada, o que implica a criação de um material na superfície completamente novo.

Agora, escolhendo um certo composto de fragmentação do PS, é possível notar na Figura [22,](#page-45-0) que existem dois mecanismos de degradação. O primeiro, é claramente uma curva exponencial decrescente que tende a diminuir o número de contagens da massa em questão, e o segundo aparenta ser um mecanismo responsável pela reestruturação do composto. Isso pode ser explicado pela diferente estrutura polimérica que cada material possui, ou seja, o poliestireno ainda consegue ter tempo de repor parte das suas ligações na superfície enquanto que o PVC é um pouco diferente, principalmente pelo fato de que a presença de um cloro

<span id="page-45-2"></span>em certas ligações as torna mais radiossensíveis, o que não permite uma reestruturação de sua superfície. De acordo com [\(THOMAZ et al.,](#page-52-3) [2018\)](#page-52-3), a quebra das ligações de cloro são independentes da espessura até certa quantidade, o que pode indicar que a quebra é dominada por processos de curto alcance, ou seja, o aquecimento da rede pode ser responsável pela transferência de energia para essas ligações através de fônons.

<span id="page-45-0"></span>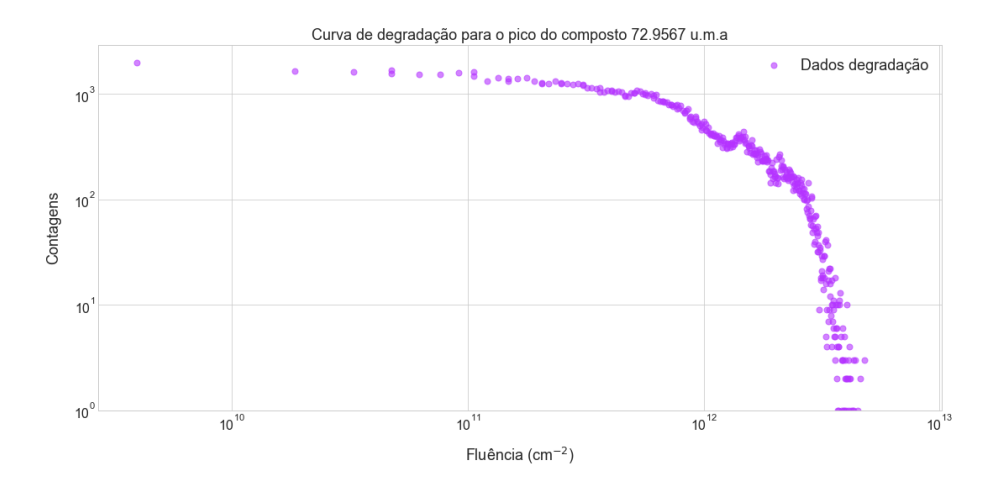

Figura 22 – Curva de degradação para o pico de  $72.9567$  u.m.a presente na amostra de poliestireno.

Outra possibilidade de comparação é realizar esse mesmo processo de degradação, porém agora para os demais picos identificados no PVC e buscar entender se existe alguma relação entre os mecanismos de degradação que cada composto de fragmentação aparenta possuir, ou se todos terão um mesmo comportamento com seções de choque próximas. O resultado do processo está na Figura [23](#page-45-1) e parecem existir diferentes seções de choque de degradação, visto que as curvas caem antes ou bem além uma das outras, indicando a existência de uma certa dispersão para os valores de seção de choque.

<span id="page-45-1"></span>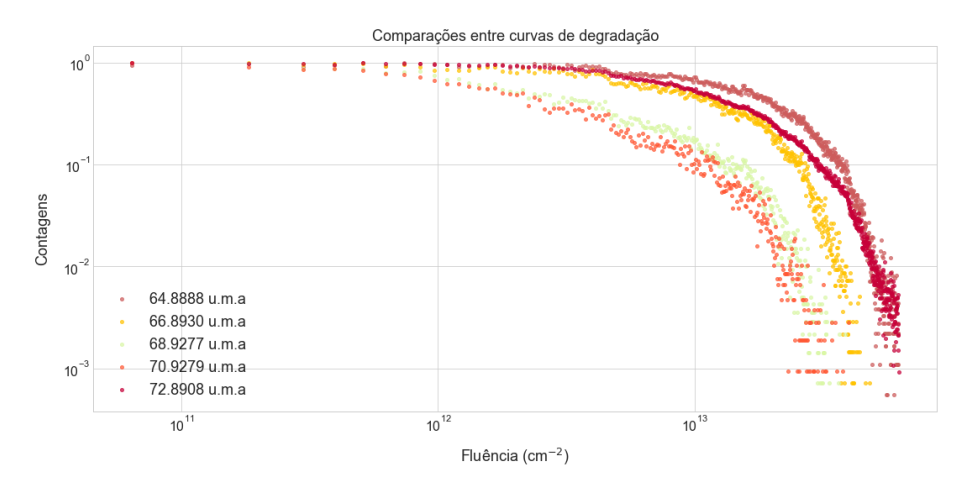

Figura 23 – Comparação entre as curvas de degradação de massas selecionados do PVC.

Os resultados de todos os ajustes exponenciais estão descritos na Tabela [3,](#page-54-1) presente

no apêndice. As massas que estão lá englobadas são todas aquelas que o algoritmo de detecção conseguiu distinguir do fundo ou do limiar definido. Aparentemente existem valores distintos para o  $\sigma$  e uma diferença de até uma ordem de grandeza entre si, por isso é feita uma suposição para a continuação da análise. É sabido que polímeros possuem alta taxa de degradação sob incidência de radiação e por isso devem existir algumas ligações que são mais radiossensíveis que outras. A Figura [24](#page-46-0) mostra uma tentativa de encontrar uma relação entre a seção de choque de degradação com a massa do composto, porém uma relação direta entre elas não pode ser visualizada de maneira explícita.

<span id="page-46-0"></span>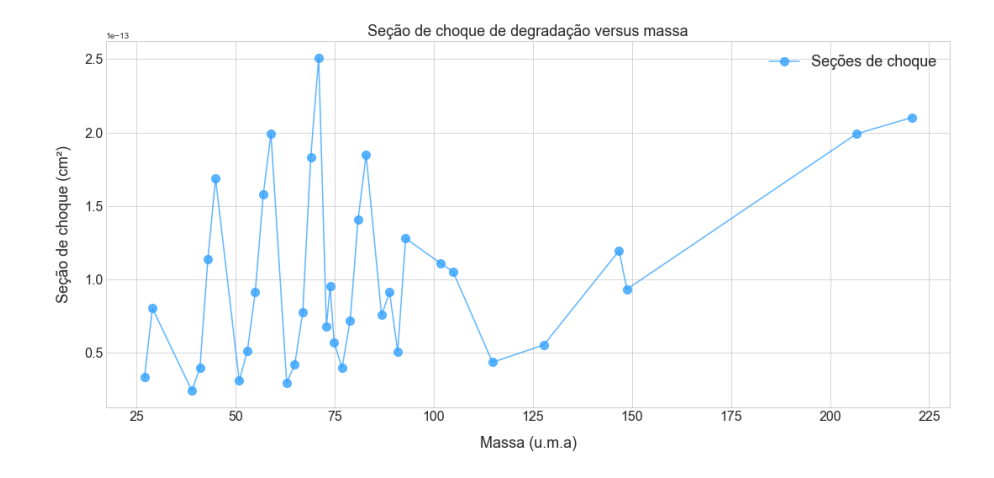

Figura 24 – Seção de choque em função da massa do composto.

Dessa forma, um modo de tentar identificar de onde vem essa diferença (ainda no espectro de PVC) se dá a partir da interpretação de que os compostos com maior seção de choque possuem cloro em sua composição enquanto os outros possuem apenas ligações entre carbono e hidrogênio. Dito isso, pode ser visto na Figura [25](#page-47-0) que, aparentemente, existe uma linha de separação para os valores de  $\sigma$ , podendo implicar que a presença do cloro em compostos de fragmentação torna aquela molécula mais propícia a quebras devido à incidência de radiação, ou seja, parece existir um caminho preferencial.

Para ajudar no fortalecimento dessa interpretação realizada anteriormente, os espectros de PVC  $((C_2H_3Cl)_n)$  e PS são comparados, pois o PS  $((C_8H_8)_n)$  possui apenas ligações de carbono e hidrogênio, enquanto que o PVC é diferenciado por possuir um cloro em sua composição. Assim espera-se que alguns compostos de fragmentação estejam presentes em ambos os espectros, tornando possível a distinção entre os picos com cloro e sem cloro.

As Figuras [26](#page-47-1) e [27](#page-47-1) podem indicar esse acontecimento, porém, existe um certo deslocamento em massa que ainda não é totalmente compreendido, porém associa-se com a possível diferença na ejeção dos íons secundários a partir da superfície devido a diferença entre as fluências de cada um dos experimentos, implicando em uma diferente taxa de deposição energética.

Mas ainda assim, é possível compará-los entre si, pois o deslocamento está próximo do limite de resolução em massa do sistema, o que pode indicar a similaridade dos picos. Dessa

<span id="page-47-0"></span>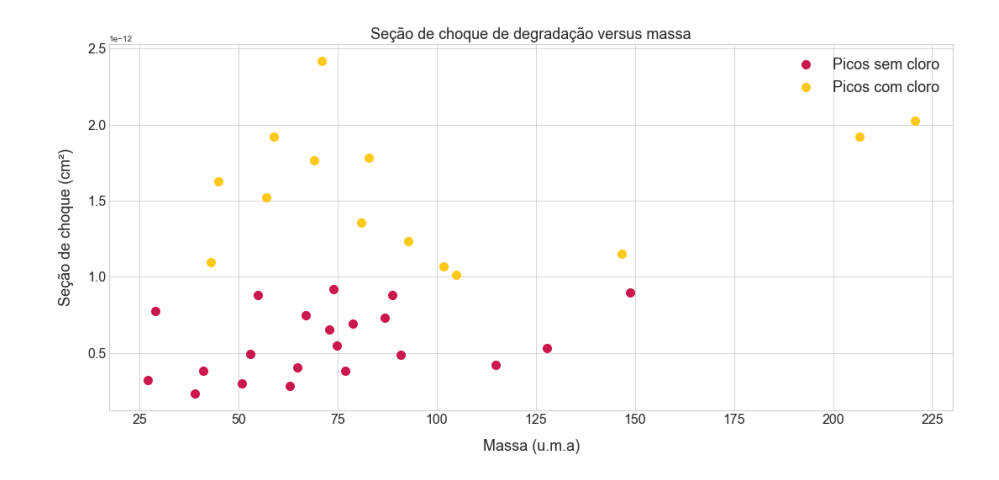

<span id="page-47-1"></span>Figura 25 – Relação entre a seção de choque com a massa diferenciado pela suposição da presença ou não de cloro.

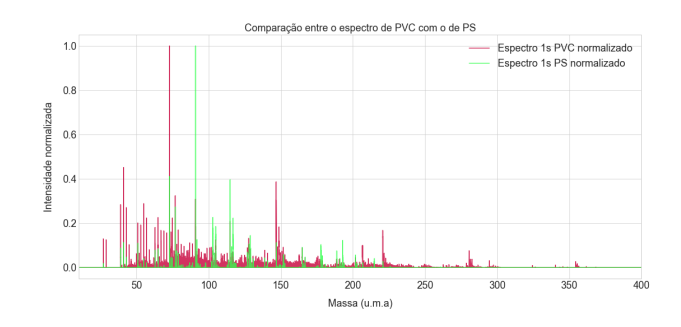

Figura 26 – Espectros normalizados de poliestireno e policloreto de vinil sobrepostos.

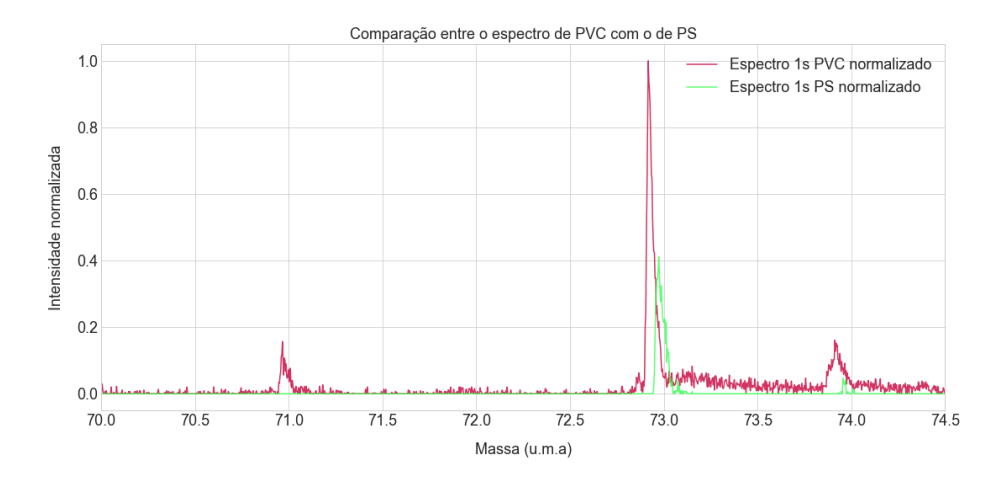

Figura 27 – Zoom em região com picos correspondentes entre as amostras.

forma, espera-se que essa comparação mostre no espectro de PVC picos não existentes no espectro de PS e que possuam os maiores valores para  $\sigma$ , enquanto que os picos que são correspondentes em ambos espectros possuam um valor para seção de choque menor. Por exemplo, para as massas 70.9 u.m.a e 72.89 u.m.a vistas na Figura [27](#page-47-1) onde ambas aparecem no espectro de PVC, mas a primeira não aparece no espectro de PS, seus valores de  $\sigma$  são

 $2.51^{-13}$  cm $^2$  e  $6.79^{-14}$  cm $^2$  respectivamente. A não existência da primeira massa no espectro de PS está de acordo com o esperado, pois esse valor de massa pode corresponder a molécula de  $Cl_2$ , o que corrobora com a interpretação utilizada anteriormente, aumentando a chance de distinção de compostos de fragmentação a partir de suas seções de choque de degradação.

As ligações poliméricas são representadas por cadeias dos principais componentes do polímero, no caso do PVC. Espera-se que uma única cadeia desse material tenha uma massa atômica de  $62.45$  u.m.a. Observando os picos identificados pelo algoritmo, o valor mais próximo encontrado possui uma massa de  $62.8539$  u.m.a. Essa diferença ainda não está em uma única unidade de massa atômica, porém, ao observar a sua seção de choque de degradação, encontra-se que ele está classificado, de acordo com a interpretação suposta, como um composto livre de cloro. Devido à diferença entre as massas ser pequena, é dúbio dizer se esse pico é realmente uma única cadeia polimérica, mas, ao comparar os espectros de PS e PVC novamente (Figura [28](#page-49-0) (a)) verifica-se que ele também está presente no poliestireno, podendo implicar um composto realmente livre de cloro. Quando aumentamos a cadeia polimérica para um  $n = 2$ , a massa esperada é de 124.9 u.m.a, porém o algoritmo não identificou esse valor automaticamente porque, de acordo com  $(b)$ , na Figura [28,](#page-49-0) o número de contagens associado a essa massa é muito pequeno. Ainda assim, é possível notar que para esse caso, o valor de massa está presente unicamente no espectro de PVC, o que pode indicar que realmente são duas cadeias do policloreto de vinila, além de também trazer uma informação sobre a fragmentação do material em estudo, pois um  $n = 1$  não foi constatado.

# <span id="page-48-1"></span>4.2.2.1 Degradação única para o PVC

A partir da Tabela [3](#page-54-1) que está em apêndice, podemos relacionar uma seção de choque única para os compostos que possuem cloro em sua composição e outra para os compostos sem cloro, de forma a estabelecer uma seção de choque final para o PVC, como um todo. A Tabela [2](#page-48-0) abaixo mostra a seção de choque para os fragmentos com cloro e sem cloro, e o valor global obtido para o polímero policloreto de vinil.

<span id="page-48-0"></span>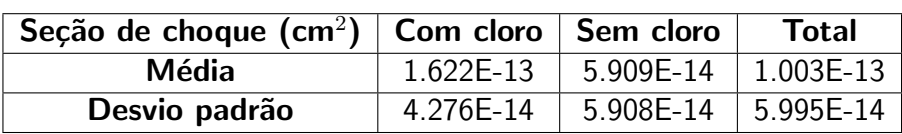

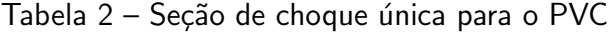

<span id="page-49-0"></span>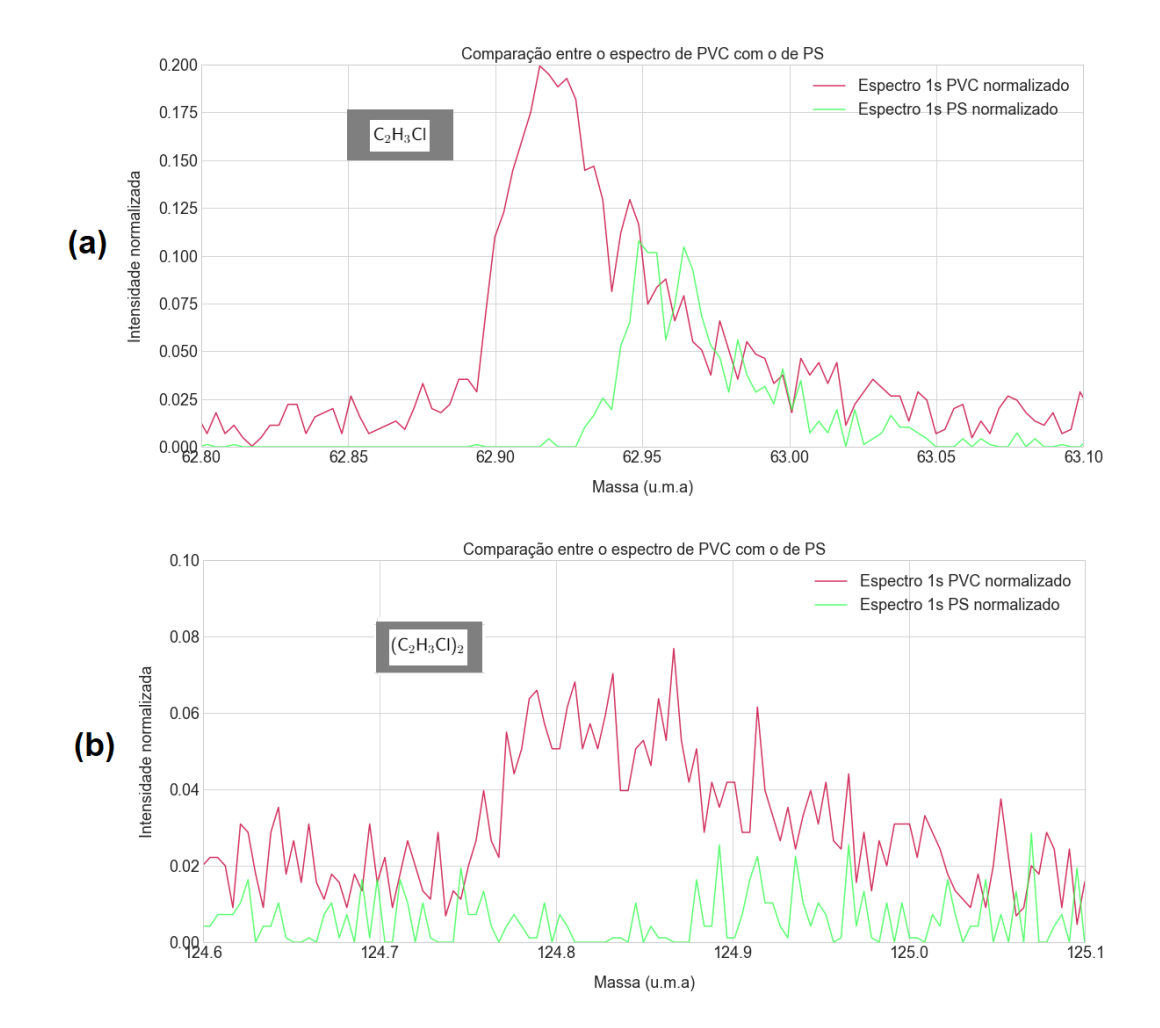

Figura 28 – Espectro de PVC e PS com foco em picos distintos: (a) a tentativa de identificação de uma única cadeia polimérica do PVC C<sub>2</sub>H<sub>3</sub>Cl e (b) duas cadeias poliméricas do PVC  $(C_2H_3Cl)_2$ .

# <span id="page-50-0"></span>5 CONCLUSÃO

A partir dos resultados discorridos na seção anterior, nota-se que as implementações mostraram-se promissoras. A análise de degradação de materiais sob influência de radiação agora torna-se possível para a técnica de Espectrometria de Massa de Íons Secundários por Tempo de Voo presente no Laboratório de Implantação Iônica - UFRGS. Além disso, a criação de um protocolo de análise para os dados específicos obtidos no sistema do laboratório fazem com que as futuras análises sejam muito mais proveitosas temporalmente.

A interpretação de um espectro de MeV-SIMS é muito complicada, principalmente pelos diferentes parâmetros que podem afetar o resultado final. Dessa forma, a criação de ferramentas que ajudem a trazer mais certezas para as análises é muito útil. Assim, a curva de degradação de um material pode trazer informações a respeito da energia de ligação das moléculas ejetadas com a sua superfície, a diferenciação dos compostos de fragmentação baseada em suas ligações atômicas (pois irão indicar probabilidade de rompimento diferente dependendo do átomo ligado), a medida de produção de íons secundários e a definição da configuração experimental para diferentes tipos de amostras, de modo que otimize o tempo de experimento. Essas são algumas das possibilidades de estudos que esse sistema pode vir a trazer.

## <span id="page-50-1"></span>5.1 Perspectivas Futuras

Para os trabalhos futuros, existe a possibilidade de ir além e entender como o aumento da fluência pode alterar a seção de choque de degradação. Por exemplo, estudar a reestruturação do material em diferentes doses de íons, explorar como a espessura do filme fino do polímero pode influenciar na seção de choque, tentar a reprodução da suposição a respeito da variação de uma ordem de grandeza para os diferentes picos detectados em diferentes amostras e entender se esse comportamento se repete para diferentes materiais ou se para algum composto padrão,  $\acute{\text{e}}$  possível distinguir os componentes do espectro baseado nisso.

Outra possível mudança está relacionada com o código utilizado na identificação dos picos. Atualmente eles são detectados uma única vez, tendo suas posições fixadas a partir dos primeiros espectros, porém a interação do feixe primário com a superfície da amostra faz com que o processo de interação seja completamente fora do equilíbrio termodinâmico, implicando mudanças estruturais altamente dinâmicas. Isso pode ocasionar a criação de picos distintos que, devido a posição ser fixada inicialmente, não são contemplados pelo algoritmo. Por isso, a criação de um novo código com a identificação dos picos a todo o momento também poderá ser desenvolvida.

### **Referências**

<span id="page-51-12"></span><span id="page-51-4"></span>ARDUINO. 2018. Disponível em: <<https://www.arduino.cc>>. Acesso em: 19 de novembro de 2018. Citado na página [15.](#page-27-5)

<span id="page-51-2"></span>AZEVEDO, G. de M. Estudo do poder de freamento de He, Li, Eu e Bi canalizados em alvos de Si cristalino. Tese (Doutorado) — Universidade Federal do Rio Grande do Sul, Instituto de Física, 2000. Citado 2 vezes nas páginas e [7.](#page-19-2)

<span id="page-51-3"></span>BEHRISCH, R.; ECKSTEIN, W. Sputtering by Particle Bombardment: Topics in applied physics 110. [S.I.]: Springer, Berlin, Heidelberg, 2007. Citado 3 vezes nas páginas, [8](#page-20-1) e [9.](#page-21-3)

<span id="page-51-9"></span>BIERSACK, J. P.; ZIEGLER, J. F. The stopping and range of ions in solids. Springer Berlin Heidelberg, p. 122-156, 1982. Disponível em: <[https://doi.org/10.1007/978-3-642-68779-2](https://doi.org/10.1007/978-3-642-68779-2_5)  $5$ [>](https://doi.org/10.1007/978-3-642-68779-2_5). Citado na página [6.](#page-18-2)

<span id="page-51-6"></span>CASE, D. E.; NABITY, J. A. An aerospace engineering guide to space radiation: Science and strategies. International Conference on Environmental Systems, v. 47, jul 2017. Citado na página [1.](#page-13-1)

<span id="page-51-10"></span>COLLA, T. J. et al. Sputtering of au (111) induced by 16-keV au cluster bombardment: spikes, craters, late emission, and fluctuations. Physical Review B, American Physical Society (APS), v. 62, n. 12, p. 8487–8493, set. 2000. Disponível em: <[https://doi.org/10.1103/physrevb.62.](https://doi.org/10.1103/physrevb.62.8487) [8487](https://doi.org/10.1103/physrevb.62.8487)>. Citado na página [8.](#page-20-1)

<span id="page-51-11"></span>COLLA, T. J.; URBASSEK, H. M. Au sputtering by cluster bombardment: A molecular dynamics study. Nuclear Instruments and Methods in Physics Research Section B: Beam Interactions with Materials and Atoms, Elsevier BV, v. 164-165, p. 687–696, abr. 2000. Disponível em: <[https://doi.org/10.1016/s0168-583x\(99\)01110-6](https://doi.org/10.1016/s0168-583x(99)01110-6)>. Citado na página [9.](#page-21-3)

<span id="page-51-5"></span>HELLBORG, R.; WHITLOW, H. J.; ZHANG, Y. (Ed.). Ion Beams in Nanoscience and Technology. Springer Berlin Heidelberg, 2010. Disponível em: <[https://doi.org/10.1007/](https://doi.org/10.1007/978-3-642-00623-4) [978-3-642-00623-4](https://doi.org/10.1007/978-3-642-00623-4)>. Citado na página [1.](#page-13-1)

<span id="page-51-8"></span>HOU, T.-Y.; CHIANG-NI, C.; TENG, S.-H. Current status of MALDI-TOF mass spectrometry in clinical microbiology. Journal of Food and Drug Analysis, Elsevier BV, v. 27, n. 2, p. 404–414, abr. 2019. Disponível em: <<https://doi.org/10.1016/j.jfda.2019.01.001>>. Citado na página [5.](#page-17-2)

<span id="page-51-7"></span>JEYNES, C. et al. "total IBA" – where are we? Nuclear Instruments and Methods in Physics Research Section B: Beam Interactions with Materials and Atoms, Elsevier BV, v. 271, p. 107–118, jan. 2012. Disponível em:  $\langle$ <https://doi.org/10.1016/j.nimb.2011.09.020> $>$ . Citado na página [2.](#page-14-1)

<span id="page-51-0"></span>JONES, B. N. et al. Comparison of MeV monomer ion and keV cluster ToF-SIMS. Surface and Interface Analysis, Wiley, v. 43, n. 1-2, p. 249–252, maio 2010. Disponível em:  $\lt$ [https:](https://doi.org/10.1002/sia.3520)  $//$ doi.org/10.1002/sia.3520>. Citado 2 vezes nas páginas e [3.](#page-15-1)

<span id="page-51-1"></span>KORE TECHNOLOGY. Instrument Components Overview: Time-of-flight secondary ion mass spectrometer. [S.I.], 2013. Citado 4 vezes nas páginas, [6,](#page-18-2) [11](#page-23-3) e [12.](#page-24-2)

<span id="page-52-0"></span>MAHER, S.; JJUNJU, F. P. M.; TAYLOR, S. Colloquium: 100 years of mass spectrometry: Perspectives and future trends. Rev. Mod. Phys., American Physical Society, v. 87, p. 113–135, Jan 2015. Disponível em: <<https://link.aps.org/doi/10.1103/RevModPhys.87.113>>. Citado 3 vezes nas páginas,  $4 \text{ e } 5$  $4 \text{ e } 5$ .

<span id="page-52-1"></span>MAMYRIN, B. Laser assisted reflectron time-of-flight mass spectrometry. International Journal of Mass Spectrometry and Ion Processes, Elsevier BV, v. 131, p. 1-19, fev. 1994. Disponível em: <[https://doi.org/10.1016/0168-1176\(93\)03891-o](https://doi.org/10.1016/0168-1176(93)03891-o)>. Citado 2 vezes nas páginas e [13.](#page-25-1)

<span id="page-52-6"></span>NAKATA, Y. et al. Yield enhancement of molecular ions with MeV ion-induced electronic excitation. Applied Surface Science, Elsevier BV, v. 255, n. 4, p. 1591–1594, dec 2008. Disponível em:  $\langle$ <https://doi.org/10.1016/j.apsusc.2008.05.108>>. Citado na página [8.](#page-20-1)

<span id="page-52-10"></span>NATIONAL INSTRUMENTS. LabView. 2019. Acesso em: 19 de novembro de 2018. Citado na página [15.](#page-27-5)

<span id="page-52-2"></span>PHOTONIS. 2018. Disponível em: <<https://www.photonis.com/>>. Acesso em: 19 de novembro de 2018. Citado 2 vezes nas páginas e [14.](#page-26-2)

<span id="page-52-4"></span>SIGMUND, P. Mechanisms and theory of physical sputtering by particle impact. Nuclear Instruments and Methods in Physics Research Section B: Beam Interactions with Materials and Atoms, Elsevier BV, v. 27, n. 1, p. 1-20, jun 1987. Disponível em: <[https:](https://doi.org/10.1016/0168-583x(87)90004-8)  $1/$ doi.org/10.1016/0168-583x(87)90004-8>. Citado na página [8.](#page-20-1)

<span id="page-52-3"></span>THOMAZ, R. et al. Bond-breaking efficiency of high-energy ions in ultrathin polymer films. **Physical Review Letters**, American Physical Society (APS), v. 121, n. 6, aug 2018. Disponível em:  $\langle$ <https://doi.org/10.1103/physrevlett.121.066101>>. Citado 2 vezes nas páginas [1](#page-13-1) e [33.](#page-45-2)

<span id="page-52-7"></span>VESTAL, M.; JUHASZ, P. Resolution and mass accuracy in matrix-assisted laser desorption ionization-time-of-flight. Journal of the American Society for Mass Spectrometry, Springer Nature, v. 9, n. 9, p. 892-911, sep 1998. Disponível em: <[https://doi.org/10.1016/](https://doi.org/10.1016/s1044-0305(98)00069-5) [s1044-0305\(98\)00069-5](https://doi.org/10.1016/s1044-0305(98)00069-5)>. Citado na página [10.](#page-22-4)

<span id="page-52-8"></span>WIZA, J. L. Microchannel plate detectors. Nuclear Instruments and Methods, Elsevier BV, v. 162, n. 1-3, p. 587–601, jun 1979. Disponível em:  $\langle \text{https://doi.org/10.1016/0029-554x(79)} \rangle$  $\langle \text{https://doi.org/10.1016/0029-554x(79)} \rangle$  $\langle \text{https://doi.org/10.1016/0029-554x(79)} \rangle$  $90734-1$ . Citado na página [14.](#page-26-2)

<span id="page-52-5"></span>WUCHER, A.; WAHL, M. Cluster emission in sputtering. 1995. Disponível em: <[http:](http://www.ilp.physik.uni-essen.de/wucher/sims95/sims95.htm) [//www.ilp.physik.uni-essen.de/wucher/sims95/sims95.htm](http://www.ilp.physik.uni-essen.de/wucher/sims95/sims95.htm)>. Acesso em: 19 de novembro de 201[8.](#page-20-1) Citado na página 8.

<span id="page-52-9"></span>ZAGWIJN, P. et al. Two-dimensional position sensitive detection for medium-energy ion scattering. Nuclear Instruments and Methods in Physics Research Section B: Beam Interactions with Materials and Atoms, Elsevier BV, v. 94, n. 1-2, p. 137–149, oct 1994. Disponível em:  $\langle$ [https://doi.org/10.1016/0168-583x\(94\)95668-5](https://doi.org/10.1016/0168-583x(94)95668-5)>. Citado na página [14.](#page-26-2)

<span id="page-53-0"></span>Apêndices

# Informações adicionais:

As seções de choque encontradas fazem respeito a um experimento de ToF-SIMS para filmes finos de policloreto de vinil depositados sobre silício. Um feixe de 6 MeV de energia de  $Cu<sup>4</sup>$  foi utilizado.

<span id="page-54-0"></span>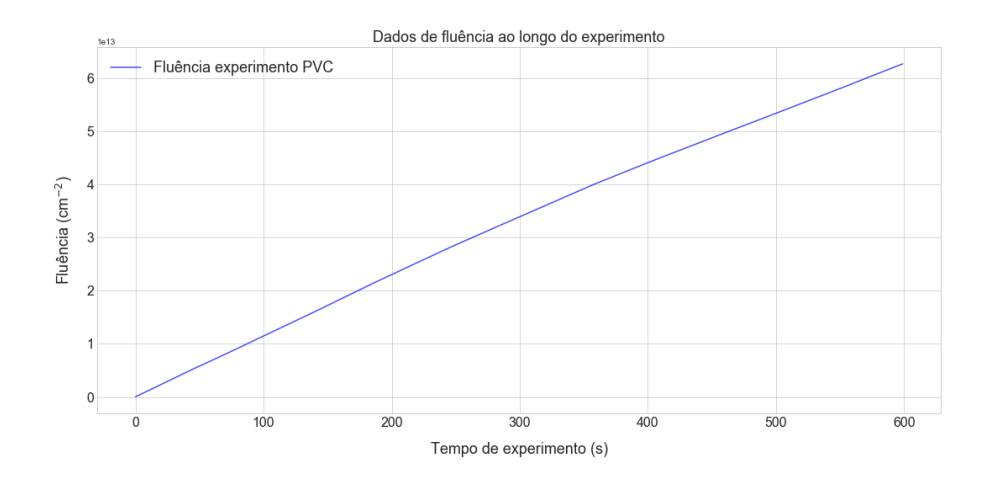

<span id="page-54-1"></span>Figura 29 – Quantidade de íons por área que colidem com a amostra ao longo do experimento utilizada para o cálculo das seções de choque do PVC.

| Massa (u.m.a) | Seção de choque de degradação (cm $^2$ ) | ${\sf R}^2$        |
|---------------|------------------------------------------|--------------------|
| 26.9642       | 3.311596939775641e-14                    | 0.9621963154362267 |
| 28.9632       | 8.030977478395811e-14                    | 0.9462149358182335 |
| 38.9155       | 2.4079295399738922e-14                   | 0.9844307066591201 |
| 40.9634       | 3.965536179261331e-14                    | 0.9904228743574723 |
| 42.9626       | 1.137359354024868e-13                    | 0.9602303826719387 |
| 44.906        | 1.686362100083299e-13                    | 0.9857818251801912 |
| 50.8838       | 3.0809857088233055e-14                   | 0.9872478339102817 |
| 52.9407       | 5.128161073131946e-14                    | 0.9901355465302295 |
| 54.9239       | 9.139875900871635e-14                    | 0.9785118577586619 |
| 56.9436       | 1.5770294830932983e-13                   | 0.9709332773618347 |
| 58.8813       | 1.9916952015622976e-13                   | 0.9847956096070742 |
| 62.8539       | 2.9564667601064295e-14                   | 0.988209013692469  |
| 64.8888       | 4.19120297634376e-14                     | 0.9893763512663333 |
| 66.893        | 7.72689513247513e-14                     | 0.9894540549001946 |
| 68.9277       | 1.8282046521440337e-13                   | 0.9778113973522283 |
| 70.9279       | 2.5082663075008274e-13                   | 0.976160737968278  |
| 72.8908       | 6.795209796025333e-14                    | 0.9979245239260645 |
| 73.816        | 9.529045180810284e-14                    | 0.9932916063354336 |

Tabela 3 – Tabela de seção de choque de degradação para o PVC.

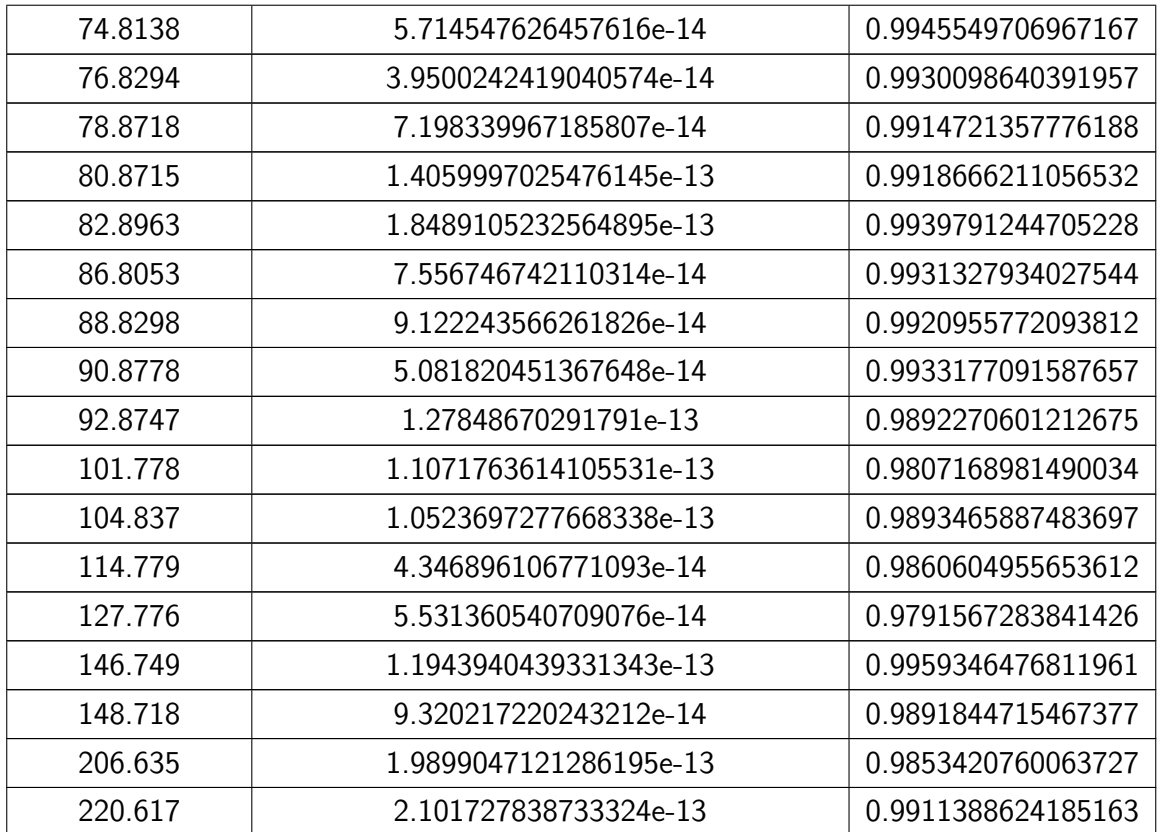

<span id="page-55-0"></span>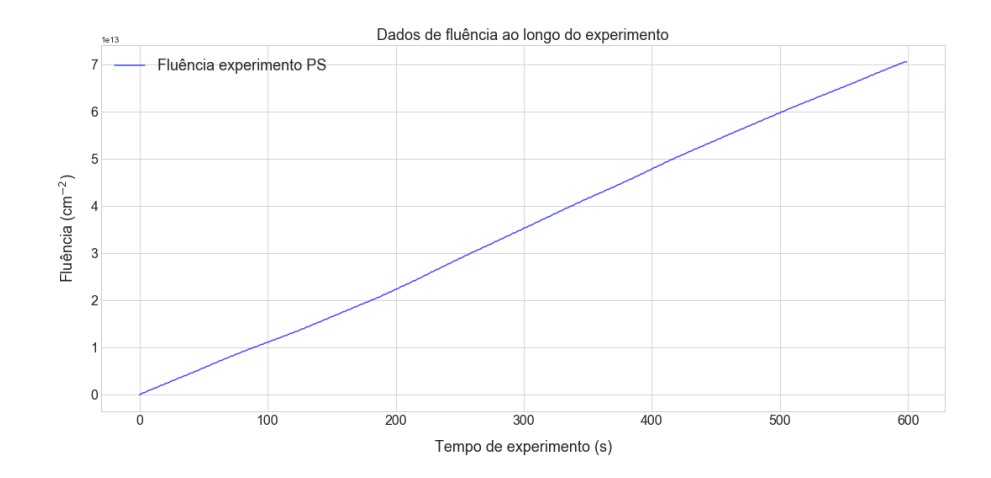

Figura 30 – Quantidade de íons por área que colidem com a amostra ao longo do experimento utilizada para o cálculo das seções de choque do PS.

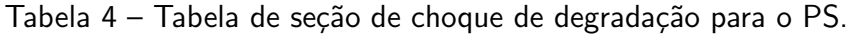

<span id="page-55-1"></span>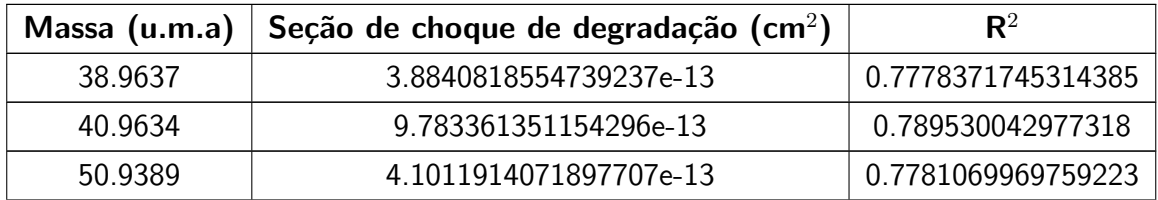

<span id="page-56-0"></span>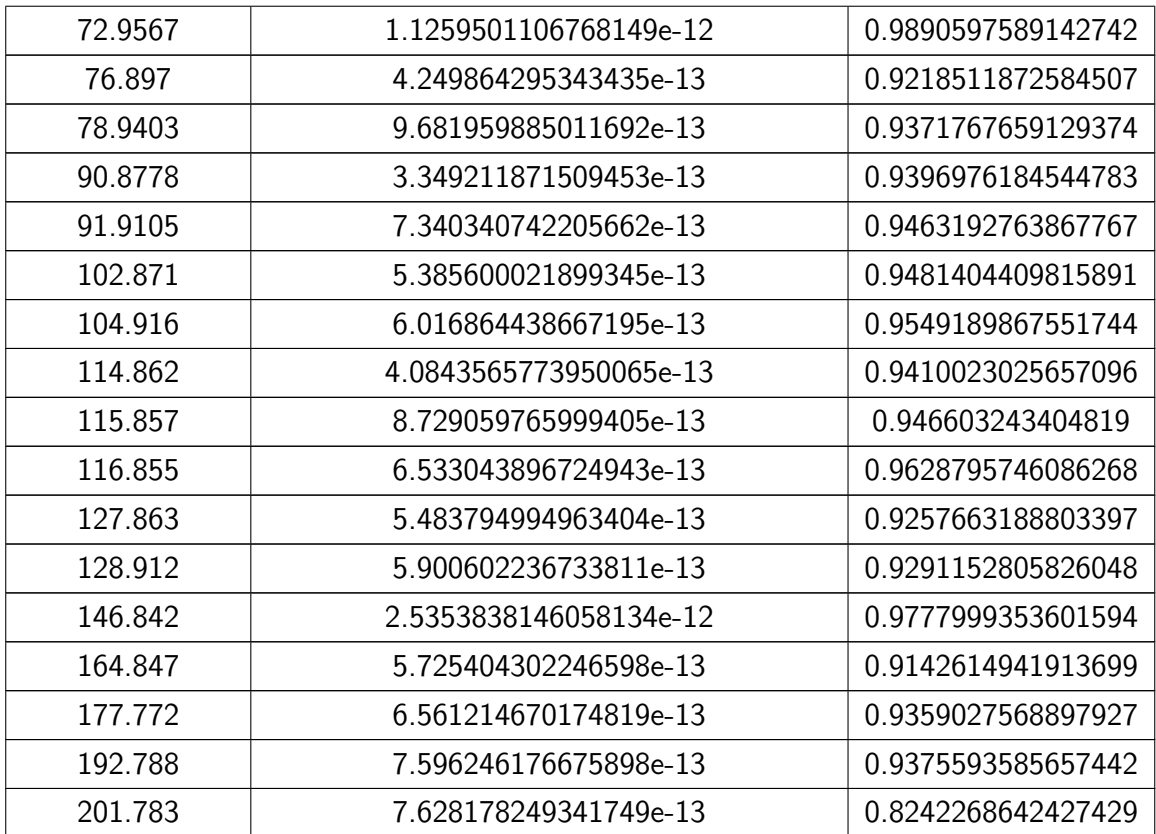